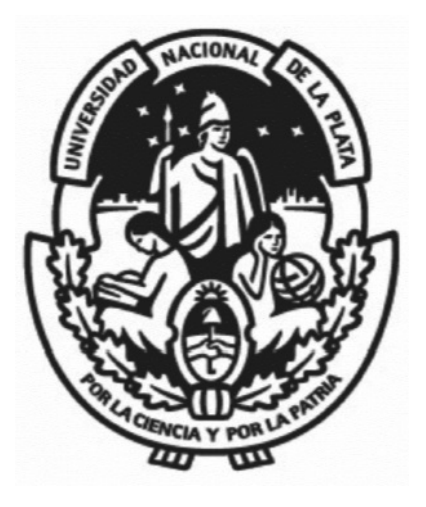

**Universidad Nacional de La Plata**

**Facultad de Ciencias Naturales y Museo**

**Especialización en Geociencias de Exploración y Desarrollo de Hidrocarburos**

# **ESTIMACIÓN DE RECURSOS PROSPECTIVOS Y ANÁLISIS DE RIESGO DE UN PROYECTO EXPLORATORIO**

**Autor:** Leandro Fernández Reinhardt

**Director**: Adolfo Gabrel Weiner

**Co-directora**: Ángela Melli

# Índice

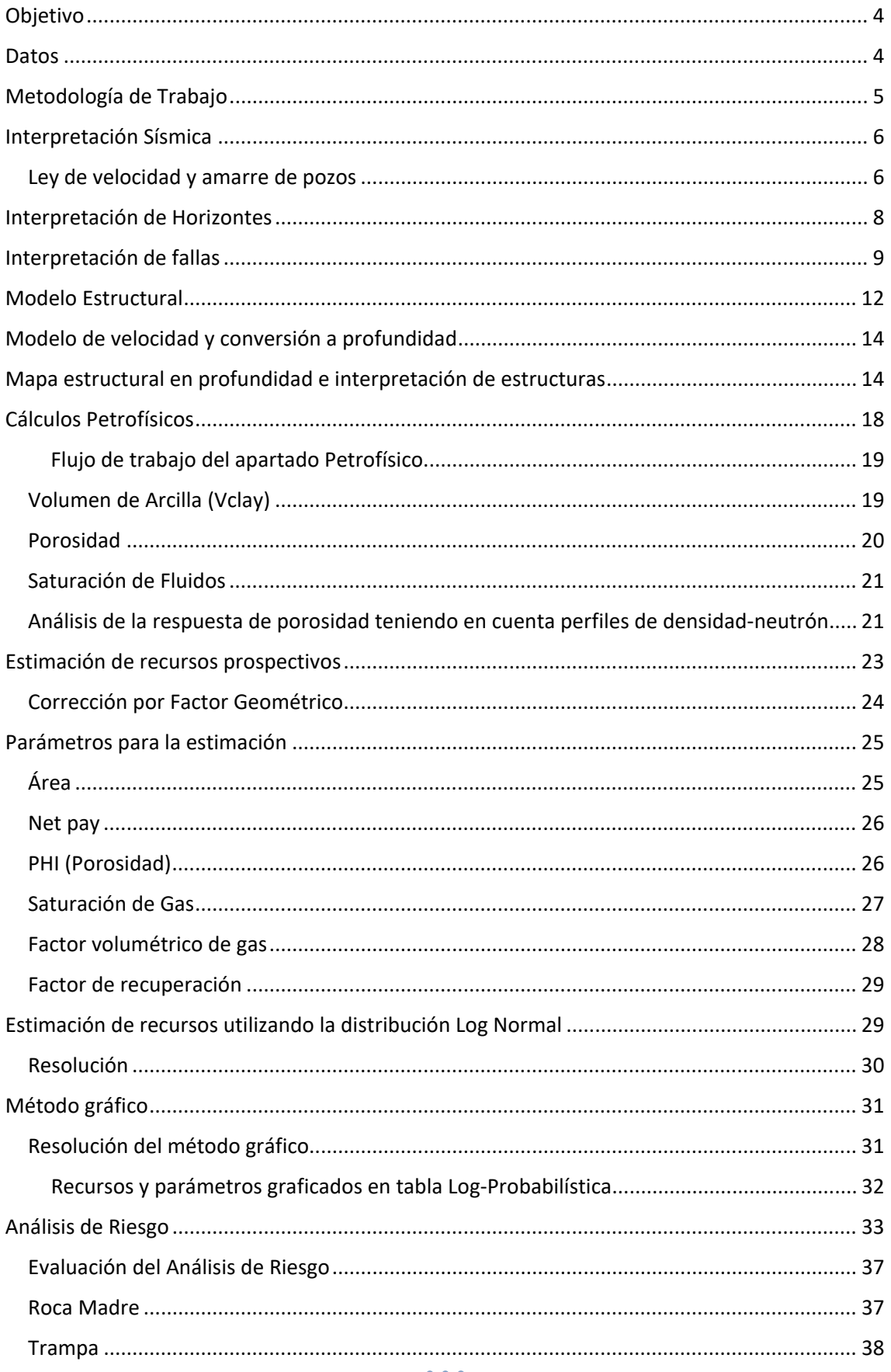

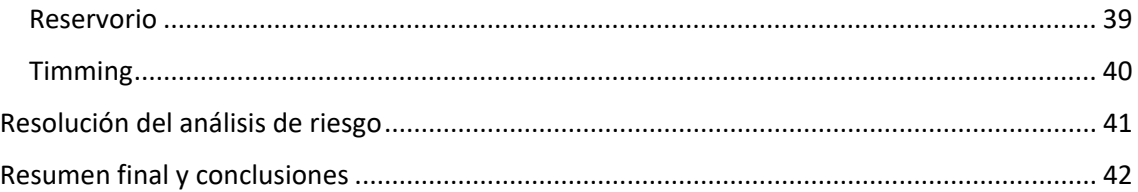

# <span id="page-3-0"></span>Objetivo

El siguiente trabajo tiene como finalidad estimar el volumen de hidrocarburos y efectuar el análisis de riesgo de un prospecto exploratorio, utilizando el método probabilístico.

### <span id="page-3-1"></span>Datos

Se parte de información otorgada, que consiste en un cubo sísmico de 83.4km², 3 pozos (pozo A, pozo K y pozo Q), los cuales cuentan con 5 pases en profundidad denominados pase 1, pase 2, pase 3, pase 4 y pase 5 (desde menor a mayor profundidad respectivamente), que se encuentran delimitando los niveles de interés. Además, fueron brindados datos de producción de hidrocarburo (gas) con un promedio de 120 Mm<sup>3</sup>/d por pozo.

Los 3 pozos poseen diferentes tipos de perfiles, destacados a continuación:

- Potencial Espontáneo
- Gamma ray
- Resistividad
- Sónico
- Densidad
- Neutrón

En todos ellos, se contó con información de profundidades, tanto en MD (Measure Depth) como TVDSS (True Vertical Depth Subsea). También, se proporcionó un Check-Shot del pozo K.

Es importante mencionar que toda esta información fue proporcionada por Pampa Energía. Debido a que actualmente es de su propiedad y que el área se encuentra en producción, ésta fue suministrada sin antecedentes y/o datos que puedan indicar cuenca, entorno geológico, columna estratigráfica, coordenadas del sector. Con respecto al yacimiento, la información brindada destaca que se trata de un yacimiento gasífero, cuya litología se caracteriza por arenas arcillosas.

# <span id="page-4-0"></span>Metodología de Trabajo

**Resumen**: Utilizando un cubo sísmico, los pozos y la información destacada anteriormente se realizaron los trabajos descriptos a continuación.

- Construcción de mapas isócrono, estructural e isopáquico del campo analizado para definir la estructura de la zona a estudiar. Para este trabajo se utilizó el software de interpretación "Petrel" en su versión 2014, de la compañía Schlumberger.
- Realización de los cálculos petrofísicos mediante la interpretación de los perfiles, para finalmente obtener valores de porosidad, Sw (saturación de agua) y un valor de net pay (espesor útil) para cada pozo.
- Estimación de volumen de hidrocarburos definiendo curvas de distribución para cada uno de los parámetros que intervienen en la fórmula volumétrica, utilizando la planilla R&R "Reservas y Riesgo" suministrada por Pampa Energía, así como también una estimación alternativa a través del método gráfico.
- Análisis de riesgo trabajando con 4 factores geológicos: Roca Madre, Reservorio, Trampa y Timming/Migración.

# <span id="page-5-0"></span>Interpretación Sísmica

<span id="page-5-1"></span>Ley de velocidad y amarre de pozos

La ley de velocidad de pozo es la relación entre la profundidad y los tiempos de viaje de las ondas sísmicas. La misma fue obtenida de un check-shot (Figura 1) correspondiente del pozo K, por la empresa Pampa Energía.

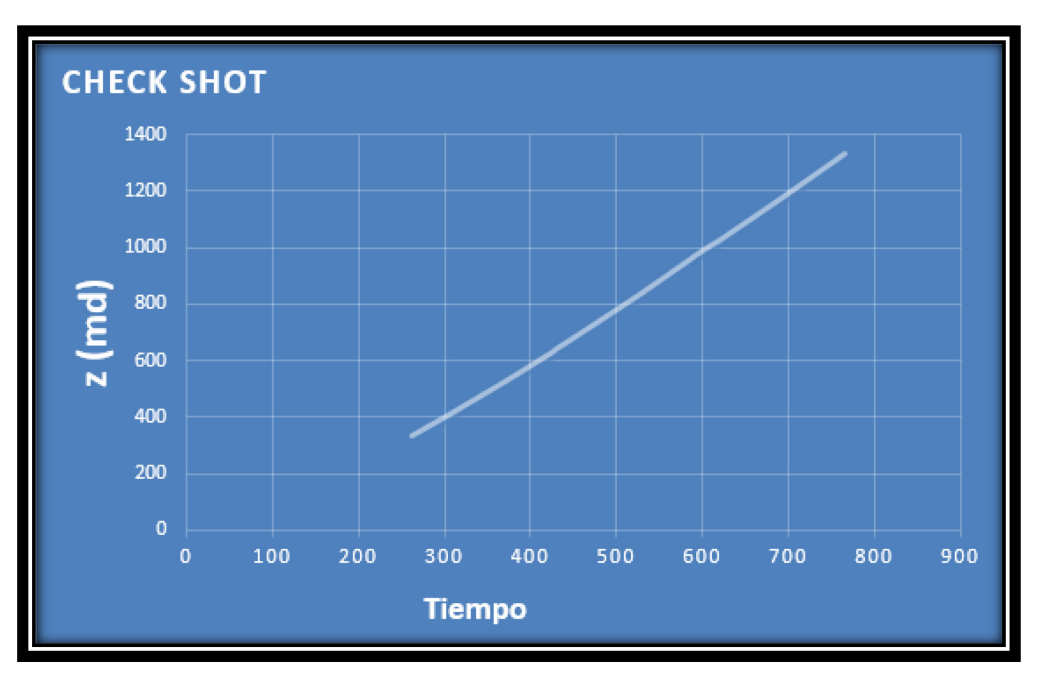

*Figura 1: Relacion profundidad tiempo del check shot del pozo K*

Esta ley es indispensable para poder ajustar la zona de estudio, ya que los pozos indicados anteriormente fueron proporcionados en valores de profundidad. Gracias a esta ley de velocidad, se pudo visualizar en TWT (Two-Way Time o Tiempo de ida y vuelta de la onda) los niveles de interés del pozo K (Figura 2).

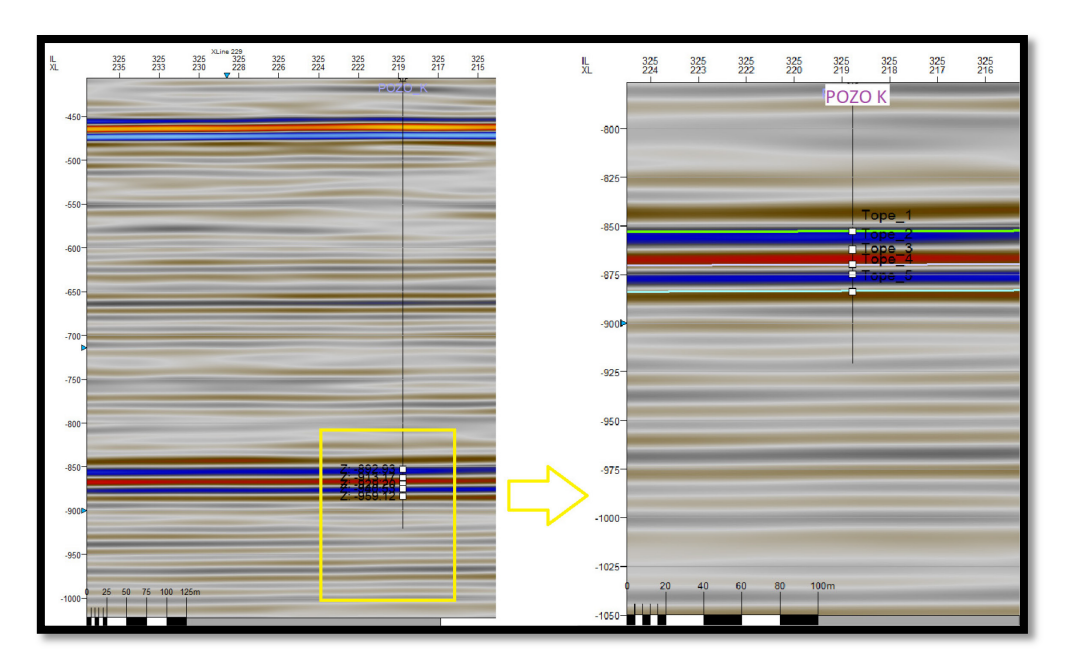

*Figura 2: Pases delimitando las zonas de interes en tiempo*

Para un mejor ajuste, se procedió a realizar un amarre de los pozos con la sísmica.

Con los registros de densidad y velocidad, se obtuvo una curva de impedancia, consiguiendo de esa manera una serie de coeficientes de reflexión. A partir de estos, luego de convolucionarlos con la ondícula extraída, se generó un sismograma sintético (Figura 3).

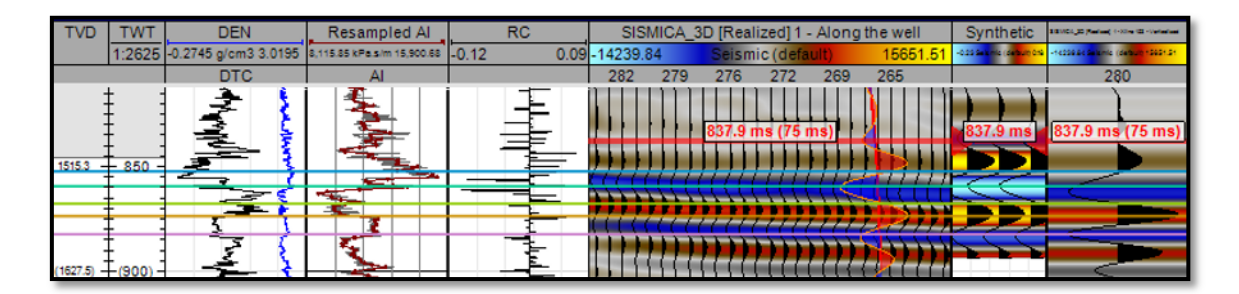

*Figura 3: sismograma sintético Pozo Q*

Se comparó el sismograma sintético con la sísmica, y se ajustó hasta lograr la mejor simetría posible entre ellos, lográndose un coeficiente de correlación de 0.726 para el pozo Q, 0.758 pozo K y 0.815 para el pozo A.

#### <span id="page-7-0"></span>Interpretación de Horizontes

La columna se dividió en 4 secciones, las cuales llamaremos nivel 1 (pase 1-2), nivel 2 (pase2-3), nivel 3 (pase3-4) y nivel 4 (pase 4-5). En la Figura 4 se muestra la columna interpretada.

Se interpretaron los reflectores correspondientes a los topes de los niveles 1 (Figura 5) y 3, así como también la base del nivel 4, con el objetivo de generar mapas isócronos. La densidad de la interpretación fue de 10 líneas/paso, para luego realizar una interpretación más detallada cada 5 líneas/paso en las zonas de fallas.

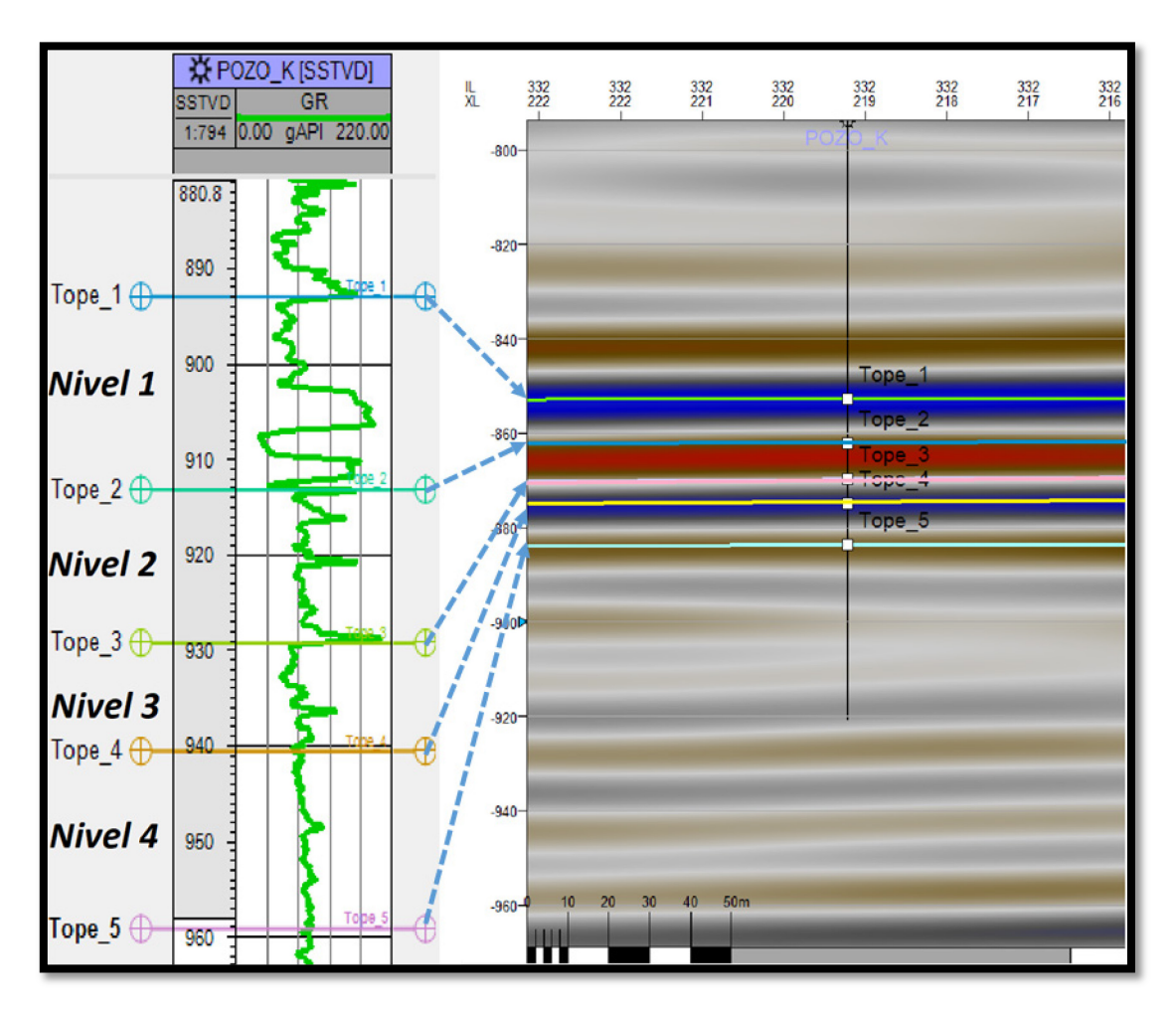

*Figura 1: Niveles de interés de la zona de estudio.*

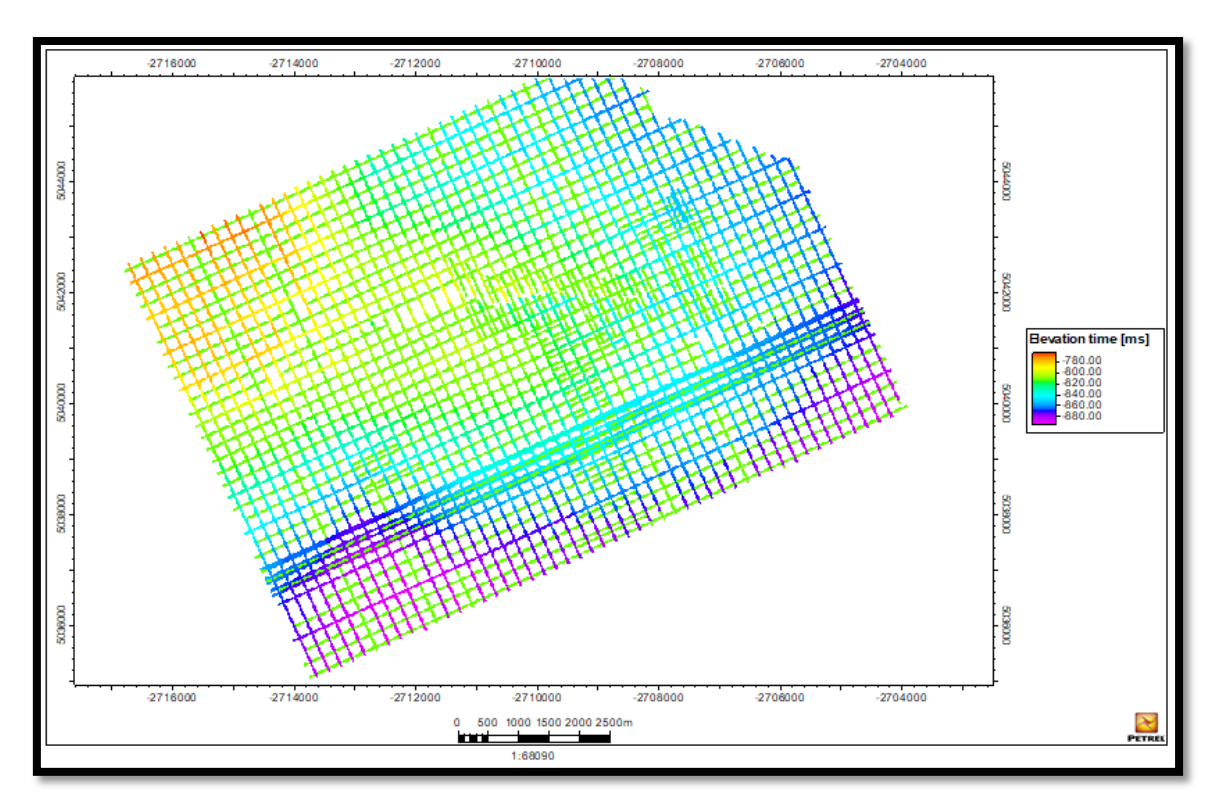

*Figura 2: Interpretación del tope del nivel 1*

# <span id="page-8-0"></span>Interpretación de fallas

Se interpretaron las fallas de la zona, a través de la identificación de las discontinuidades en los reflectores, considerando aquellas que cortaban los horizontes de la zona de interés.

Con rumbo E-O se localiza una falla inversa de aproximadamente 3 kilómetros de longitud (Figura 6), la cual afecta a los horizontes infra y suprayacente de la zona de interés, con un rechazo aproximado de 25 metros.

También, se detectó una falla de menor dimensión a la anterior (Figura 7), de menor rechazo, menor longitud y similar rumbo. La misma atraviesa la zona de interés, dejando entre ambos fallamientos un bloque estructuralmente más bajo.

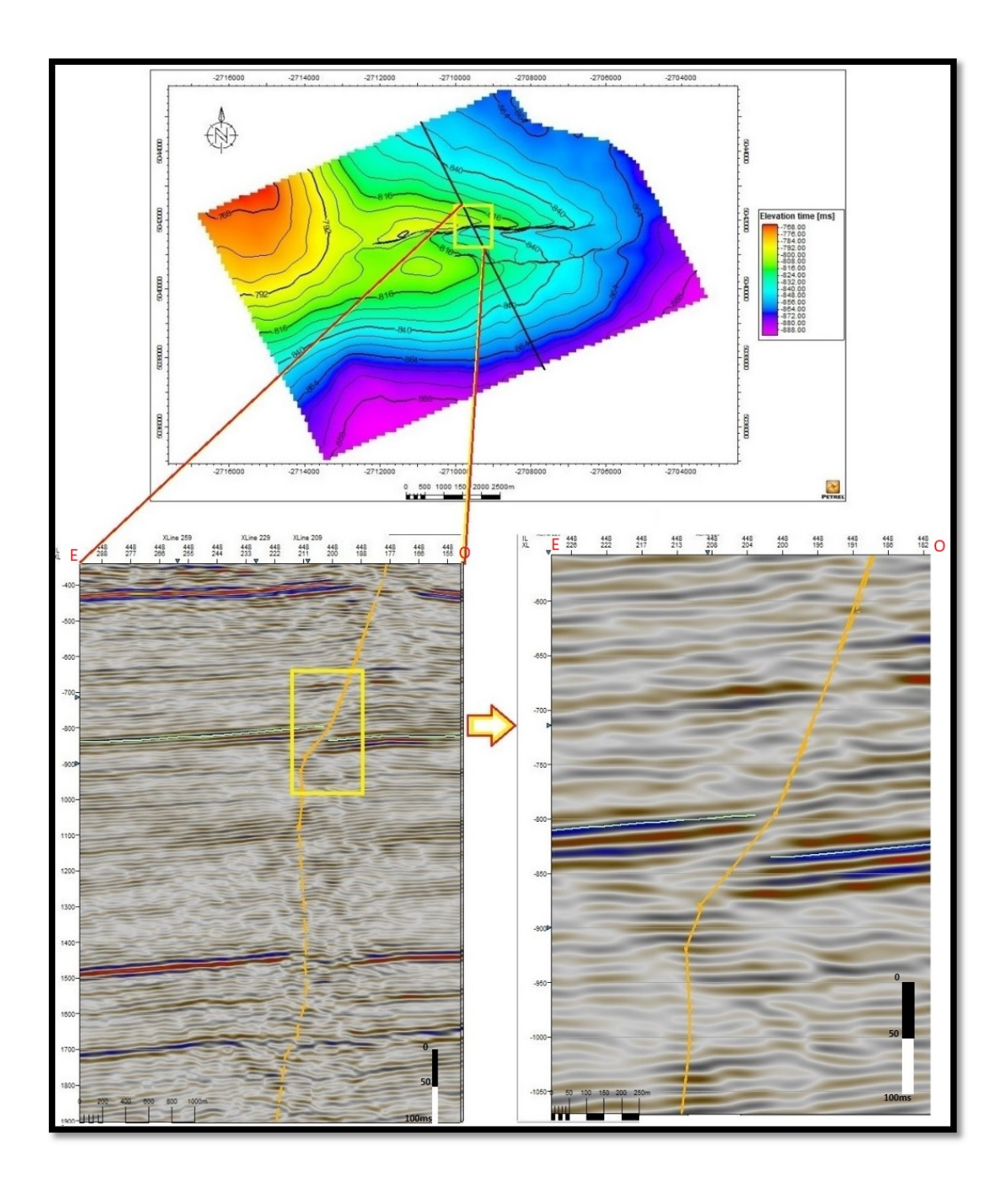

*Figura 3: Interpretación de la falla de mayor rechazo.*

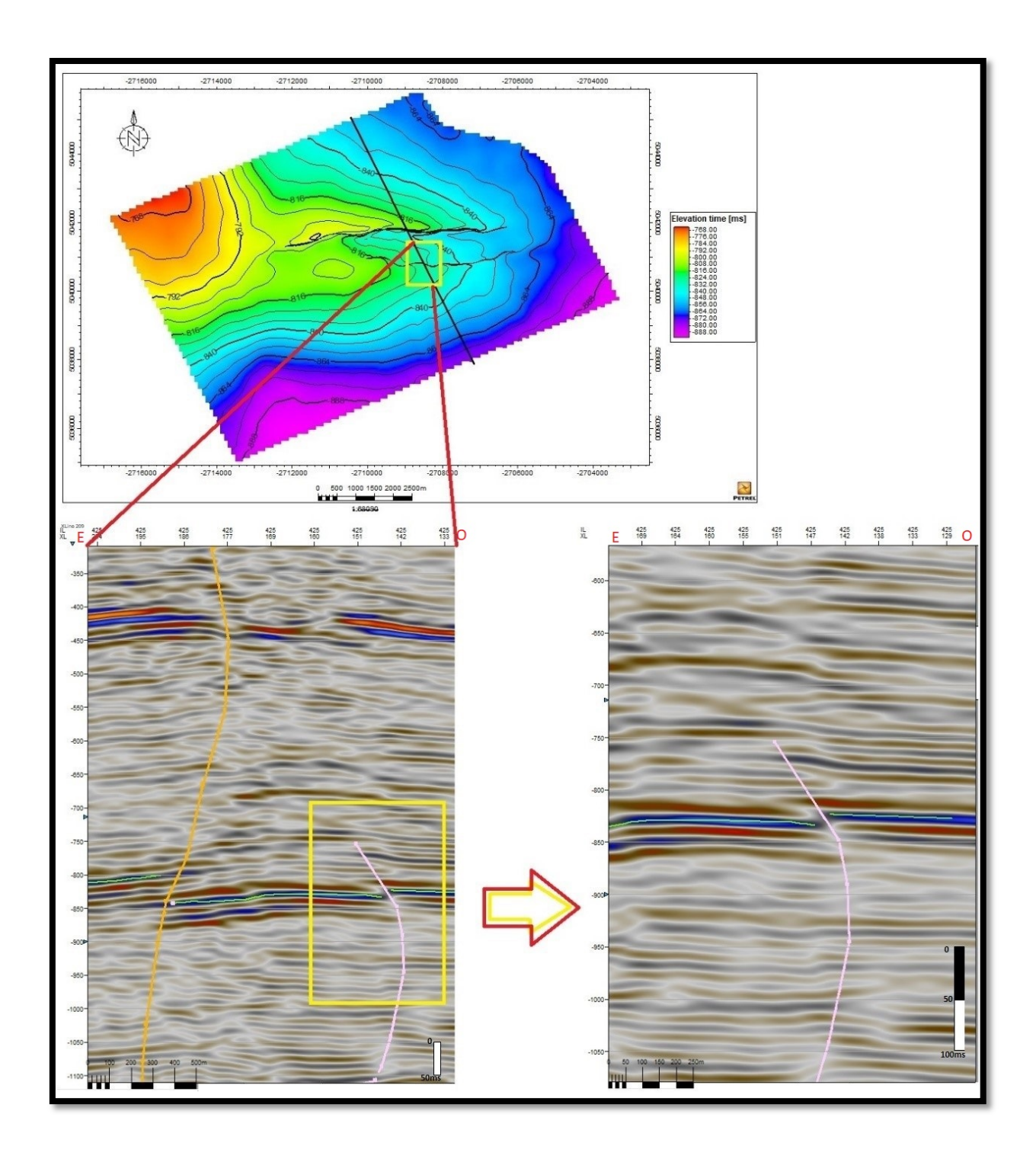

*Figura 4: interpretación de la falla de menor rechazo.*

# <span id="page-11-0"></span>Modelo Estructural

Se elaboró un modelo estructural (Figura 8) a partir de las superficies isócronas y de las fallas previamente interpretadas en el cubo sísmico.

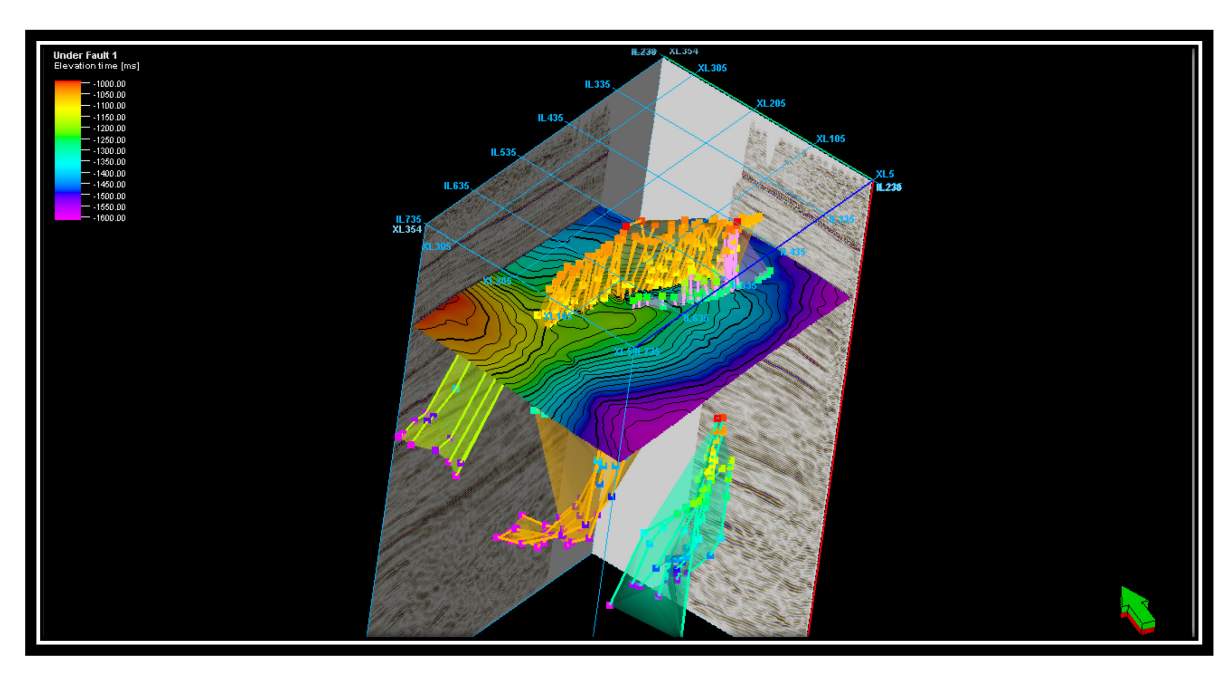

*Figura 5: Visualización 3D del nivel 1 interpretado en conjunto con las fallas.*

Como resultado se puede observar el mapa isócrono con el rechazo de las fallas que afecta a la formación de interés (nivel 1) (Figura 9).

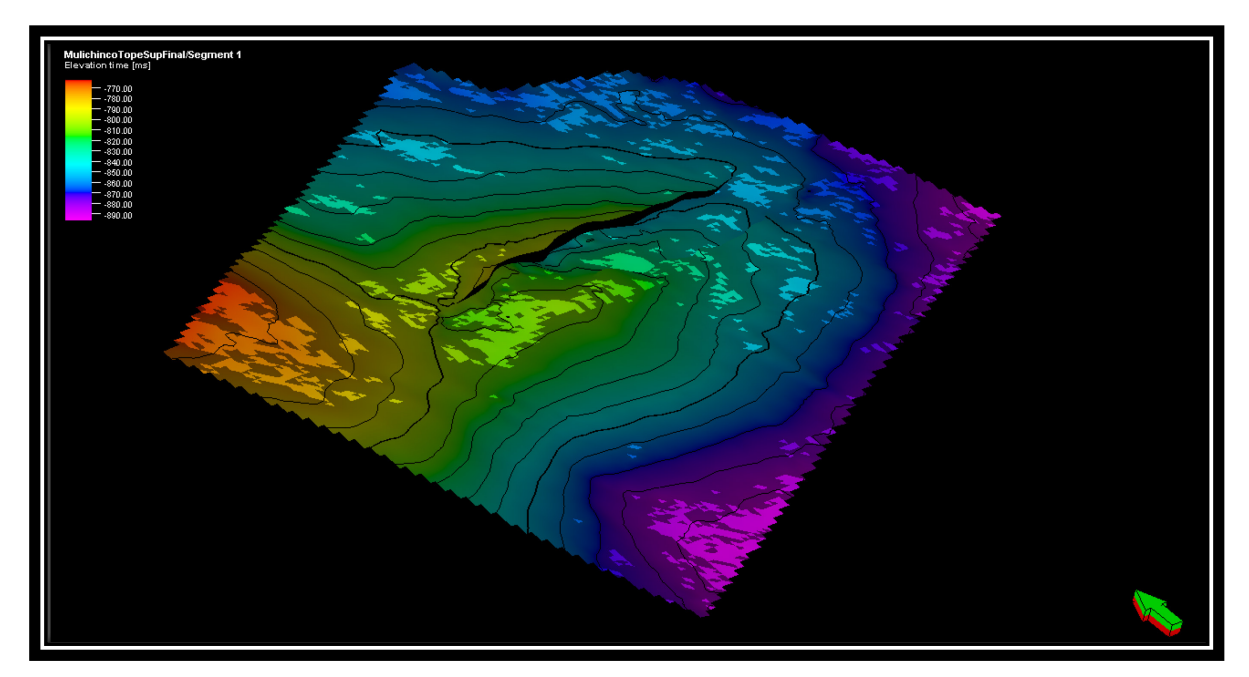

*Figura 6: Modelo estructural*

Con el modelo estructural finalizado, se generó un mapa isócrono de éste al tope del nivel superior (Figura 10).

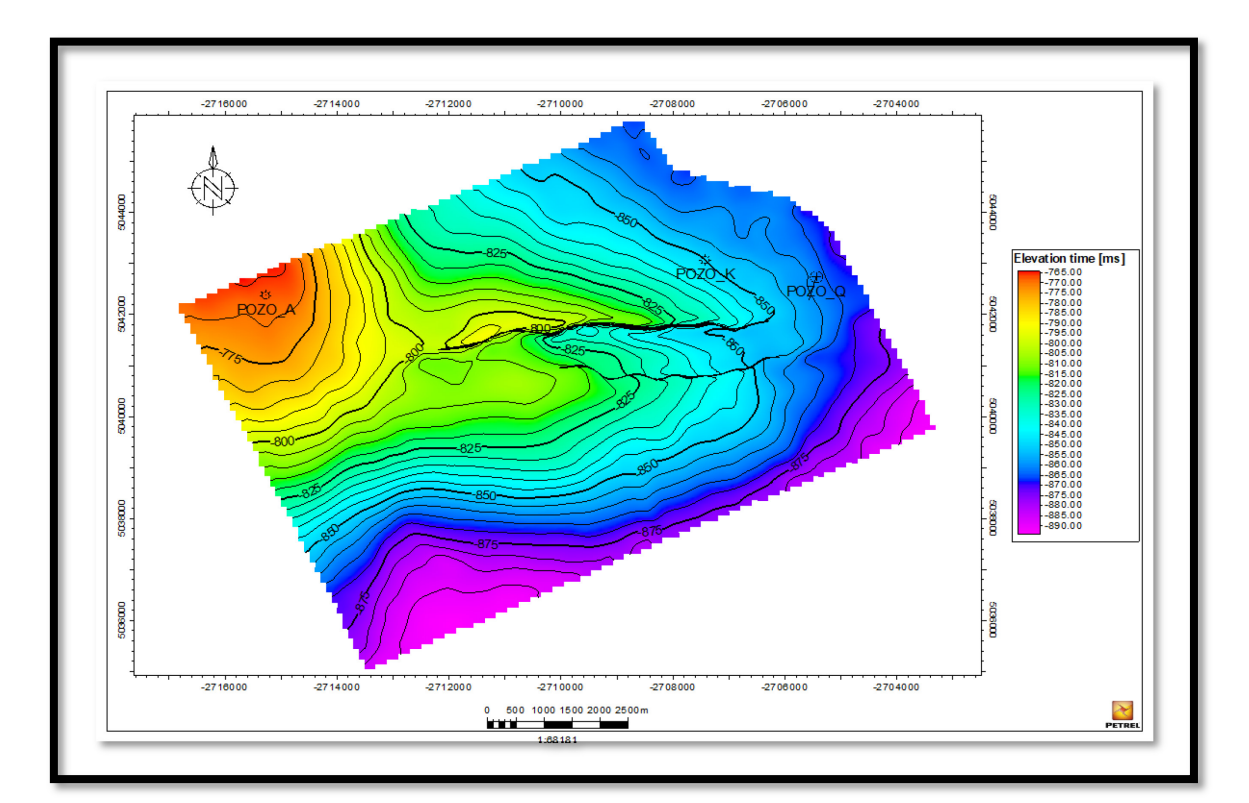

*Figura 7: Mapa Isócrono del tope 1 con los pozos A, K y Q*

# <span id="page-13-0"></span>Modelo de velocidad y conversión a profundidad

Una vez interpretado el marco estructural en tiempo, el paso siguiente fue convertir los valores de tiempo a profundidad, a través de un modelo de velocidad. El mismo se realizó utilizando los topes del pozo K y, a través del Check-Shot previamente visualizado en este trabajo, se pudieron conocer los valores de estos, tanto en tiempo como en profundidad (Figura 1).

La ley de velocidad que se utilizó fue 2952 m/s.

Se eligió una relación lineal de la velocidad con la profundidad, es decir V (z), en la cual se toma la velocidad como función de la profundidad. La ecuación está representada como:

$$
V(z) = V_0 + K z
$$

Donde, V: velocidad de la profundidad z, z: profundidad desde el nivel de referencia, V<sub>0</sub>: velocidad inicial y K: razón del incremento de velocidad-profundidad.

<span id="page-13-1"></span>Mapa estructural en profundidad e interpretación de estructuras

Una vez obtenido el modelo de velocidad, se convirtieron a profundidad los valores de tiempo correspondientes a los mapas isócronos de los topes 3 y 5. En la Figura 11 se puede observar que la estructura del bloque se resuelve en un espolón que se encuentra disectado por fallas inversas de sentido Este-Oeste aproximadamente. El eje de la estructura presenta un hundimiento hacia el este. La misma se encuentra atravesada en el centro por dos fallas que limitan distintos bloques, compartimentalizando la estructura (Figura 11).

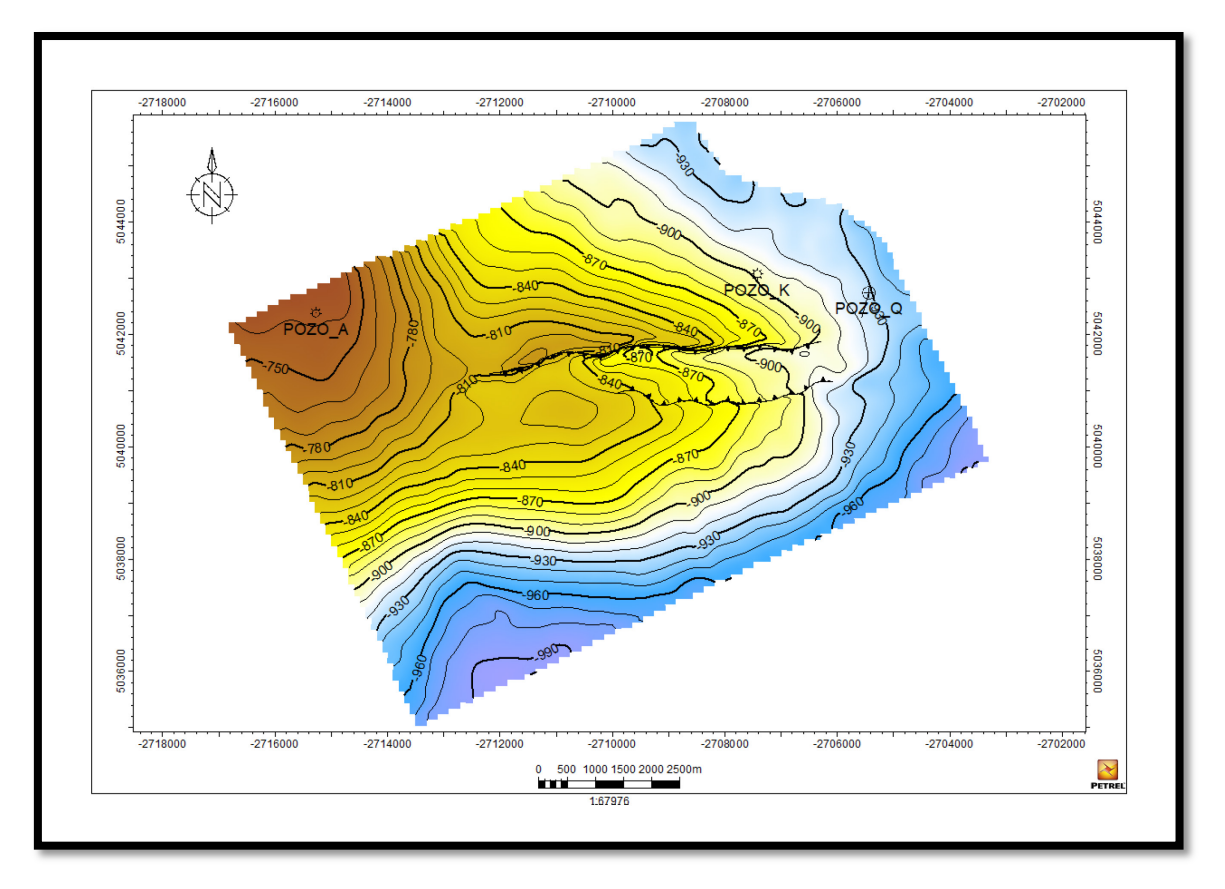

*Figura 81: Mapa estructural del tope del nivel 1* 

A través del mismo proceso por el cual se llegó al mapa estructural del tope del nivel 1, se interpretaron otras dos superficies estructurales, una del tope 3 y otra de la base del nivel 4.

Con estos 3 mapas, se realizaron dos mapas isopáquicos, uno del total de la zona de estudio (Figura 13) (desde la base del nivel 4 hasta el tope del nivel 1) y otro que integra sólo la sección superior (Figura 12) (desde el tope 3 hasta el tope 1).

El mapa isopáquico total no muestra variaciones significativas en toda el área de estudio.

Estos valores máximos de espesor se pueden encontrar, por un lado, al noroeste del área, donde se encuentra la zona estructuralmente más alta, donde además se cuenta con la información del pozo A.

También se encontraron sectores de igual espesor máximo en el Este del área, tanto al Sur como al Norte de las fallas. Además, al igual que en el caso anterior, se cuenta con los pozos Q y K en este sector.

Finalmente, también se pueden encontrar espesores considerables, de entre 36 y 47 metros en el sector suroeste, aunque en este caso no se cuenta con información disponible de perforaciones.

En el mapa de los niveles superiores se puede encontrar que las formaciones 1 y 2 abarcan la totalidad del mapa con un mínimo de 18 metros, alcanzando al Este las áreas de mayor espesor, de hasta 28 metros. Cabe destacar que en esta misma zona se encuentran los pozos K y Q.

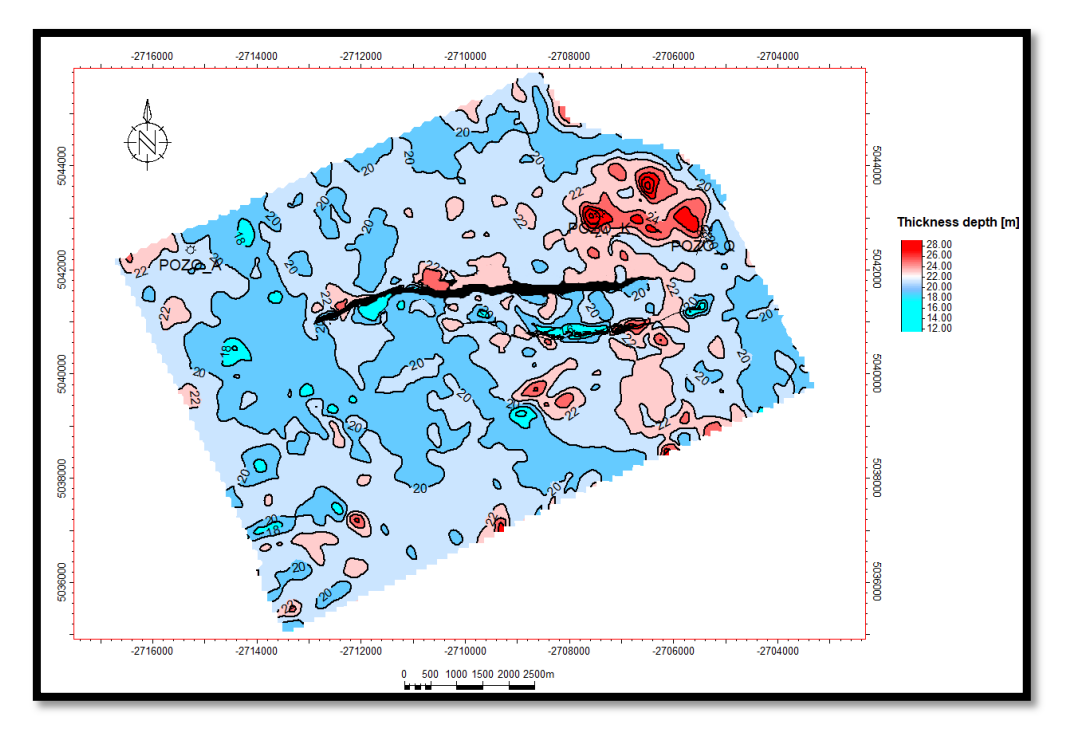

*Figura 12: Mapa isopáquico total, entre tope 1 y tope 3.* 

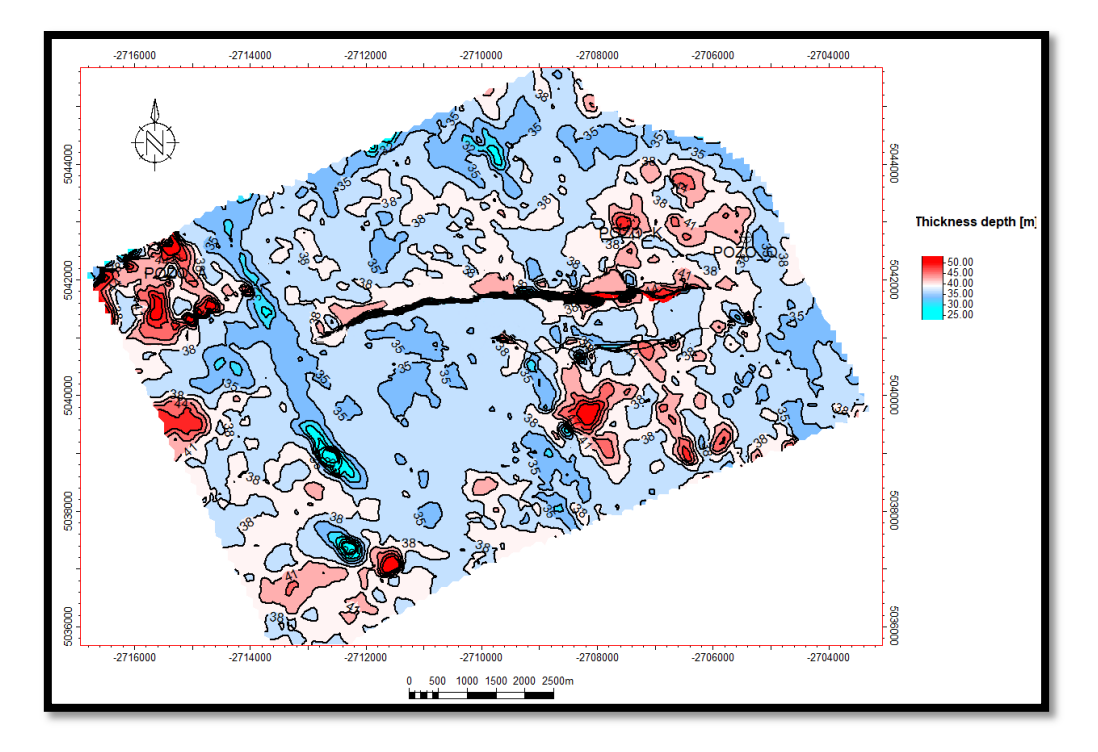

*Figura 13: Mapa isopáquico entre tope 1 y tope 5.* 

# <span id="page-17-0"></span>Cálculos Petrofísicos

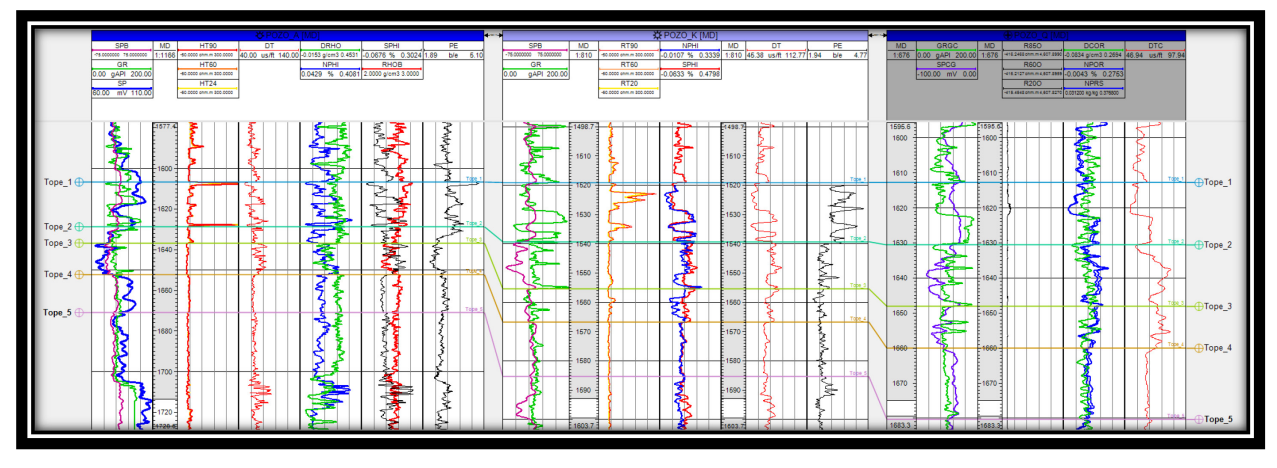

*Figura 14: Perfilajes de pozos A, K y Q con sus respectivos pases*

Una vez cargados los perfiles eléctricos (Figura 14), se realizó una correlación de pases entre los pozos; éstos fueron ajustados al tope del nivel 1 pudiendo así identificar los cuerpos de la zona de estudio.

La petrofísica se efectuó con el fin de obtener parámetros de porosidad, saturación de hidrocarburos y un net pay (espesor mineralizado). Para este cálculo se generó el siguiente flujo de trabajo: se determinaron los volúmenes de arcilla del intervalo evaluado en cada pozo, luego se calculó la porosidad a través del perfil sónico en los sectores donde el nivel de arcilla estaba cercano a la línea base arena, después se procedió a calcular con la fórmula de Simandoux (Simandoux, 1963) la saturación de agua, para finalmente, obtener el net pay.

<span id="page-18-0"></span>Flujo de trabajo del apartado Petrofísico.

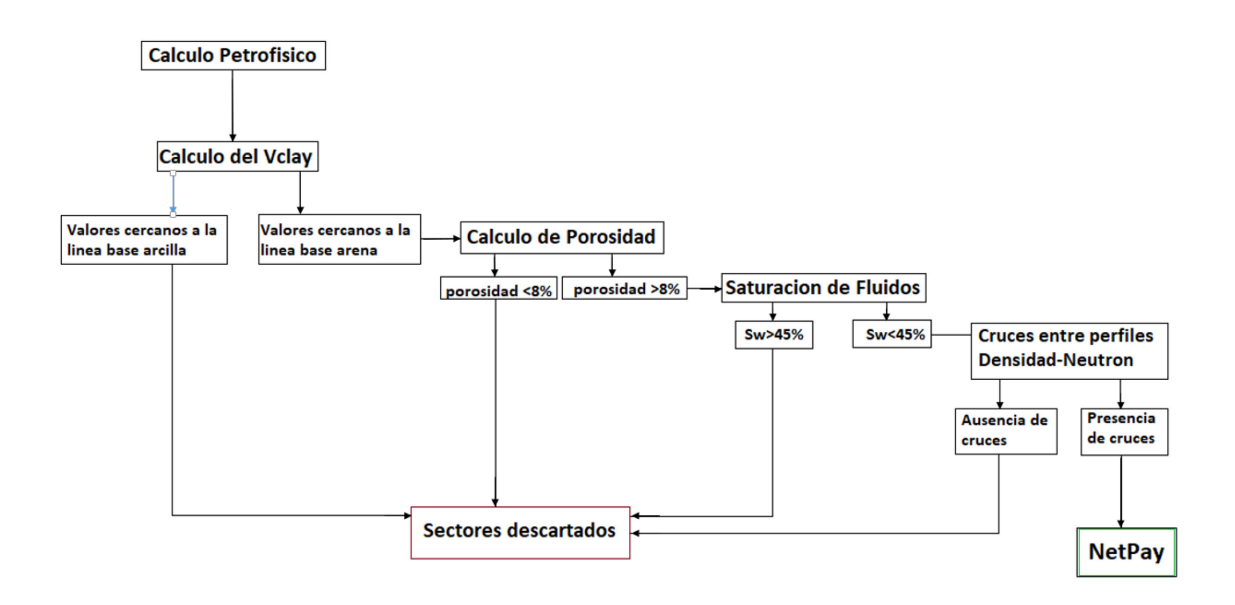

<span id="page-18-1"></span>Volumen de Arcilla (Vclay)

Se calculó el Vclay en base a los perfiles de rayos gamma (Figura 15).

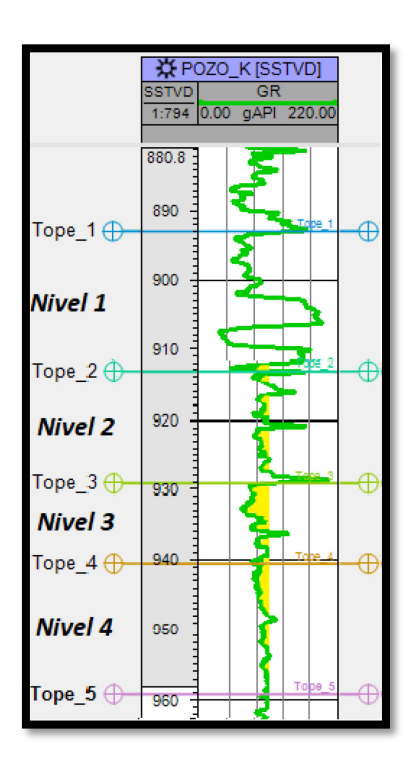

*Figura 15: GammaRay del pozo K*

*19*

*Para el cálculo se utilizó la siguiente fórmula:*

$$
I_{GR} = \frac{GR_{Leido} - GR_{Limpio}}{GR_{\text{Arcilla}} - GR_{Limpio}}
$$

Donde  $I_{GR}$  es la respuesta lineal al contenido de arcilla,  $GR_{Limpio}$  es la lectura de arena limpia, GR  $_{\text{Arcilla}}$  es la lectura de arcilla y  $GR_{\text{Leido}}$  es la lectura de GR del perfil. Calculo lineal  $I_{GR} = V_{clav}$ 

#### <span id="page-19-0"></span>Porosidad

Luego, se procedió a calcular la porosidad de estos sectores a partir del perfil sónico. Para ello, se usa el tiempo de tránsito de la matrix (Δt), el Δt del fluido y para la corrección, se tomó en cuenta el volumen de arcilla de la zona de estudio, para el cual se debe leer el valor de Δt de la arcilla en la zona arcillosa más cercana. La fórmula utilizada fue la de Wyllie.

$$
\emptyset S = \left(\frac{\Delta_{leida} - \Delta_{ma}}{\Delta_f - \Delta_{ma}}\right) - V_{sh} \left(\frac{\Delta_{sh} - \Delta_{ma}}{\Delta_f - \Delta_{ma}}\right)
$$

Donde  $\Delta_{ma}$  es tiempo de tránsito de matrix arena (53 us/f),  $\Delta_f$  es tiempo de tránsito de fluido (189 us/f),  $\Delta_{leida}$  es tiempo de tránsito leído,  $\Delta_{sh}$  es tiempo de tránsito de la arcilla (85,34 us/f) y ØS es porosidad corregida por Vclay.

Una vez obtenidos los resultados de porosidad corregida por el Vclay de cada sector, se determinó un cut off de 8% de porosidad, descartando como espesores útiles a aquellos niveles con valores menores de 8%.

<span id="page-20-0"></span>Saturación de Fluidos

Posteriormente, se calculó la saturación de agua en base a la ecuación de Simandoux modificada por tratarse de arenas arcillosas, tomando un valor de resistividad de agua de 0.04 Ohmios/m.

Simandoux Modificationada = 
$$
F * R_W * \left[\frac{1}{R_t} - \frac{V_{cl} * S_{we}}{R_{cl}}\right] * (1 - V_{cl})
$$
  

$$
F = \frac{a}{\phi_E^M}
$$

Donde  $F$  es factor de formación,  $R_W$  es resistividad del agua de formación, "m" es factor de cementación, "a" es constante de Archie,  $\emptyset^M_E$  es porosidad efectiva, Rt es resistividad de la formación, "n" es exponente de saturación,  $V_{cl}$  es volumen de arcilla  $\gamma R_{cl}$  es resistividad de la arcilla laminada.

Los valores constantes previamente proporcionados que se utilizaron para el cálculo fueron: a: 1 n: 2  $m=1.8$ Rw (ajustado a temperatura de reservorio) =0.04

Una vez obtenidos los datos, se tomó un valor de cut off ≥ 45%.

<span id="page-20-1"></span>Análisis de la respuesta de porosidad teniendo en cuenta perfiles de densidadneutrón

Para completar el cálculo de espesor útil, se corroboraron las respuestas de porosidad de los perfiles neutrón y densidad, haciendo hincapié en la presencia de cruces entre éstos, en los cuales la respuesta del perfil neutrón mide menos porosidad que el perfil de densidad.

En todos los sectores estudiados en los que se calculó la saturación de agua menor a 45%, se observó efectivamente cruces entre los perfiles densidad – neutrón. Este cruce estaría indicando presencia de hidrocarburos gaseosos.

Finalmente, quedaron como net pay los intervalos cuya sumatoria final da como resultado 18 metros para el pozo A, 23.5 metros para el pozo K y 10.5 metros para el pozo Q.

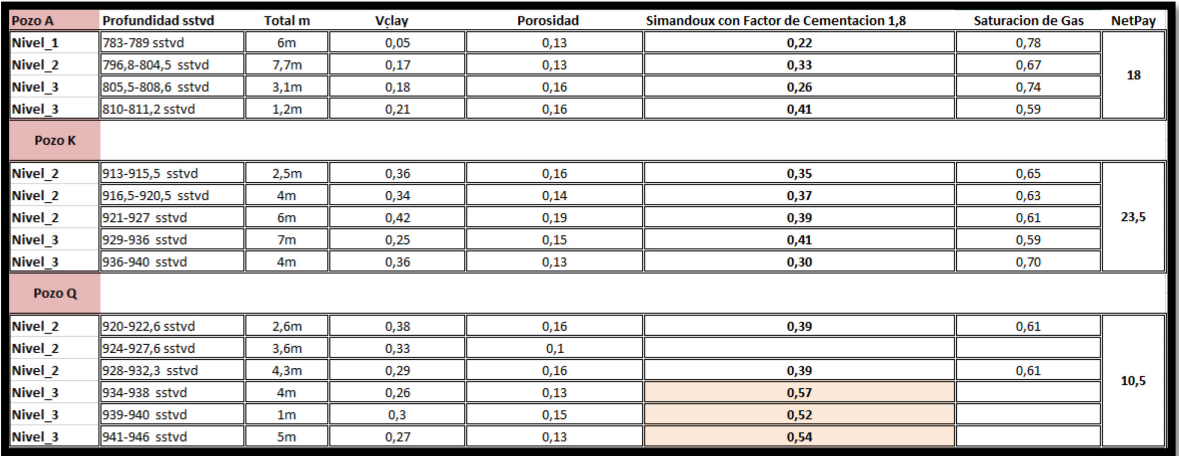

*Figura 9: Resultados del analisis petrofisico*

Con los valores previamente interpretados se puede estimar la saturación de hidrocarburos del net pay y si existe en estos pozos, el contacto gas-agua del área estudiada (Figura 16).

Con respecto al contacto gas-agua, en el pozo Q situado estructuralmente más bajo, debido a los valores de saturación de agua mayores a 52% en el nivel 3, se podría deducir un posible contacto gas-agua a una profundidad de 934sstvd (sub-sea true vertical Depth: profundidad vertical verdadera bajo el nivel del mar).

# <span id="page-22-0"></span>Estimación de recursos prospectivos

El Sistema de Gestión de Recursos Petroleros (PRMS) (SPE-PRMS, 2007) proporciona una guía global acerca de las estimaciones de recursos y reservas de petróleo. Según dicha contribución, los recursos prospectivos son "aquellas cantidades de petróleo estimadas, para ser potencialmente recuperables a partir de acumulaciones no descubiertas mediante la aplicación de futuros proyectos de desarrollo".

En el presente aporte, los recursos prospectivos fueron estimados de manera probabilística, con el objetivo de obtener una distribución continua que represente el rango de posibles volúmenes recuperables de un prospecto, si éste resultara productor de hidrocarburos.

Se elaboró a través del método gráfico (Capen, Megill y Rose, 1985) y se compararon los resultados obtenidos, utilizando la fórmula de distribución Log Normal con una planilla "Reservas y Riesgo" (Weinerft y Welsink, 2008).

En ambos casos, se parte de la fórmula volumétrica de reservas:

#### **Prospecto de Reservas = (A\*NetPay\*PHI\*Sg/Bgi) \* FR**

Donde A: Área, NetPay: Espesor útil mineralizado, PHI: Porosidad efectiva, Sg: Saturación de hidrocarburos, Bgi: Factor volumétrico de gas, FR: Factor de Recuperación.

Para la obtención de cada uno de estos parámetros, se plotearon en papel logprobabilístico los máximos y mínimos P90% y P10%, y se corroboró que los máximos y mínimos absolutos P99% Y P1% sean geológicamente razonables al proyecto y al play en el cual se trabaja; si no lo son, se modifican los P90% y P10% para ajustar los valores.

Con todos los parámetros, multiplicando los P70 y P30 de cada uno, se obtendrá respectivamente el P90% y el P10% de las reservas (Capen, 1992). El P50% se obtiene multiplicando directamente el P50% de cada parámetro.

Una vez obtenidos el P90%, el P10% y el P50% de las reservas, se obtiene la distribución. La media de ésta se puede calcular utilizando la fórmula de Swanson:

# **Reservas Mean (Swanson) = Reservas P90 x 0,3 + Reservas P50 x 0,4 + Reservas P10 x 0,3**

<span id="page-23-0"></span>Corrección por Factor Geométrico

Cuando se estiman reservas con área y espesor y no con volumen de roca, se debe corregir por factor geométrico. Debido a que el contacto agua-petróleo es horizontal, se genera una zona en forma de cuña que obliga a corregir el volumen calculado (Rose et al. 1998) (Figura 17).

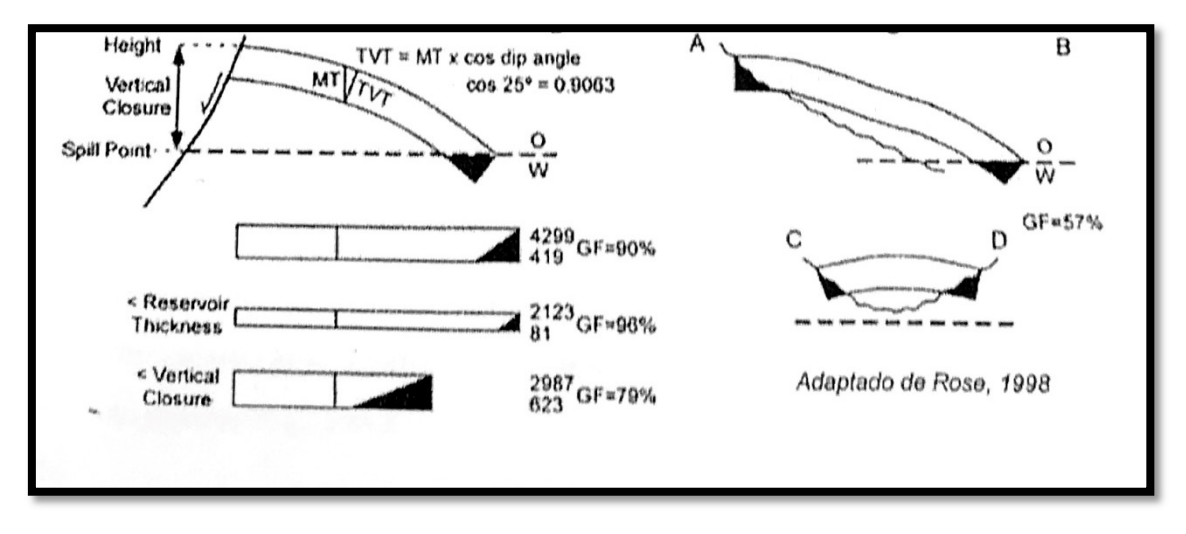

*Figura 17 – Corrección por factor geométrico (adaptado de Rose et al. 1998)*

# <span id="page-24-0"></span>Parámetros para la estimación

<span id="page-24-1"></span>Área

Al calcular el p10 y p90 del área, se tuvieron en cuenta dos factores; por un lado, el área total de estudio que abarca 85.4 km<sup>2</sup> y el posible contacto gas-agua, el cual podría estar ubicado (según se vio en los cálculos petrofísicos de saturación de agua) cerca al pozo Q, cuya isolínea más cercana encierra un área de 52.4 km<sup>2</sup>.

Para el cálculo de reservas, los valores de p10 y p90 utilizados fueron 10km<sup>2</sup> y 52.4km<sup>2</sup> respectivamente, este último en la isolínea cuyo valor podría ser cercano al contacto gas-agua.

El valor de p10 representa el sector del posible cierre estructural ubicado dentro del bloque evaluado. Por otra parte, se ajustaron los valores de manera que el p99 pueda representar un valor razonable y acorde con el proyecto, quedando así una superficie de 102.2 $km^2$ , que abarca un poco más de la totalidad del área de estudio (Figura 18).

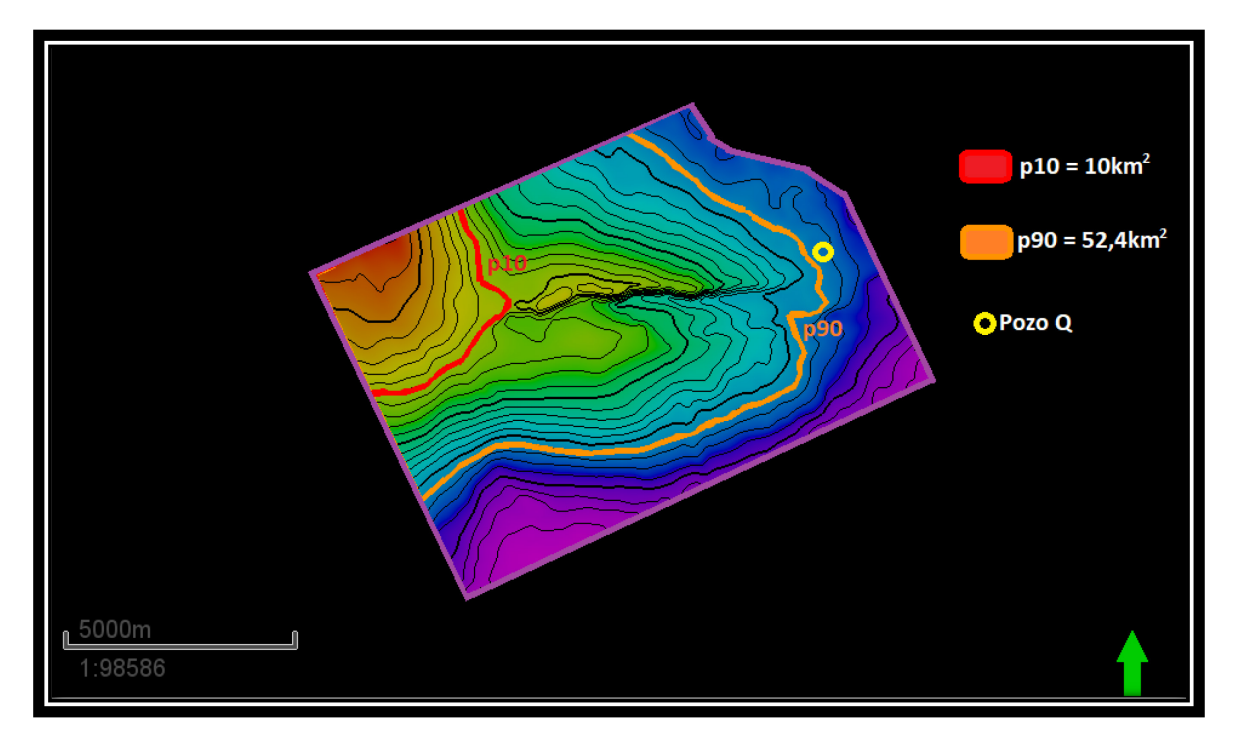

*Figura 18: Cálculo del área p10 y p90* 

*25*

#### <span id="page-25-0"></span>Net pay

Los 3 valores de net pay que se obtuvieron son los siguientes: 15.8m (pozo A); 23.5m (pozo K) y 10.5m (pozo Q).

Tanto en este parámetro como en los siguientes, se utilizó una tabla Log Normal en Excel para tener una primera aproximación objetiva de la distribución probabilística de valores; luego algunos de estos valores se ajustaron para obtener un p1 y p99 razonables.

Para el net pay se determinó un p10 de valor 6 metros y un p90 de valor 24 metros, quedando como valor máximo de p99 42.4 metros y un p1 de 3.4 metros (Figura 19).

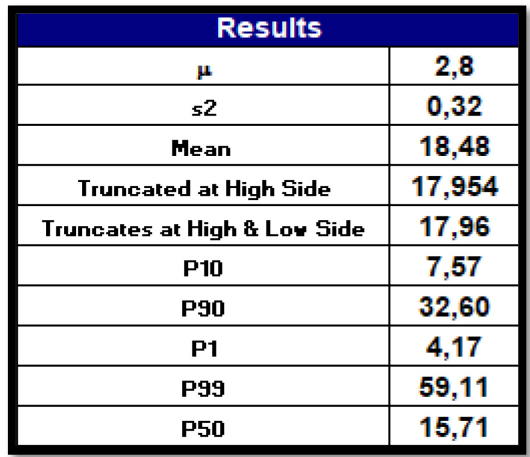

*Figura 19: Tabla log normal con valores de NetPay* 

#### <span id="page-25-1"></span>PHI (Porosidad)

Los valores de porosidad fueron calculados previamente en la petrofísica de perfiles. Se utilizaron como valores de p10 y p90, 8% y 18% respectivamente quedando como valores de p1 y p99 en 5.7% y 25.1%.

Se ajustó el valor de p10 de la tabla log normal (Figura 20) de 0.12 a 0.08 para abarcar un mayor rango de posibles porosidades útiles.

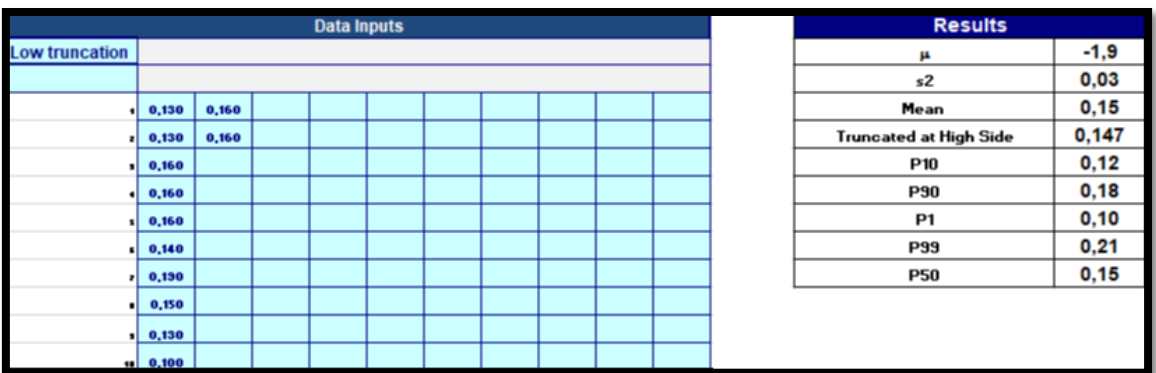

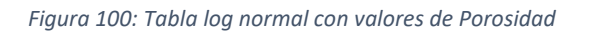

#### <span id="page-26-0"></span>Saturación de Gas

Los valores de saturación de gas fueron obtenidos a partir de los cálculos de perfiles. Para ello, se calculó 1-Sw de cada sector de interés. Una vez obtenidos los datos de Saturación de Gas, para calcular una distribución de valores inicial de Sg, también se utilizó la tabla log normal (Figura 21).

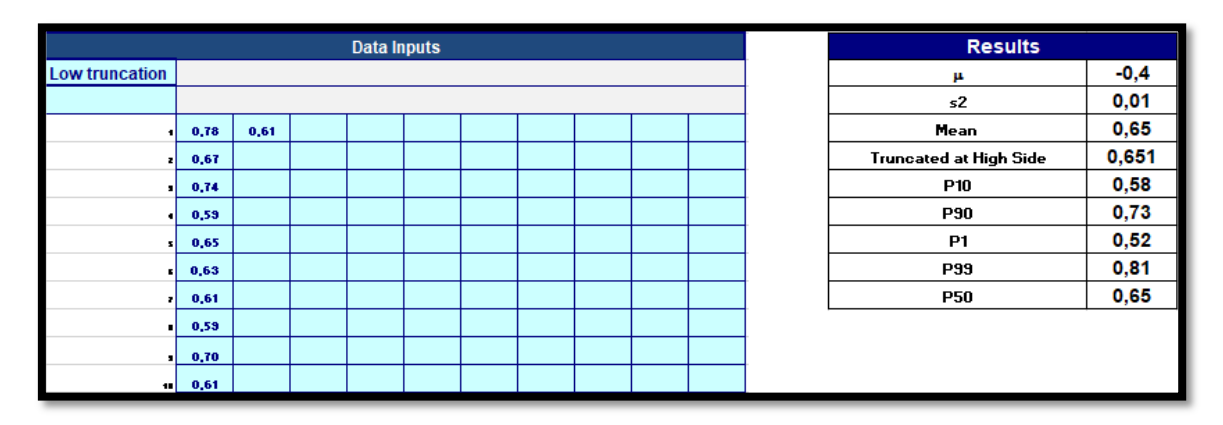

*Figura 11: Tabla log normal con valores de saturacion de gas*

Luego, se ajustaron los valores de p90 y p10 a 73% y 45%, para abarcar hasta un valor mínimo de p1 de 36.9%

<span id="page-27-0"></span>Factor volumétrico de gas

Este fue calculado a través de tablas de la compañía Pampa Energía, las cuales fueron programadas con valores predeterminados para este yacimiento (Figuras 22 y 23).

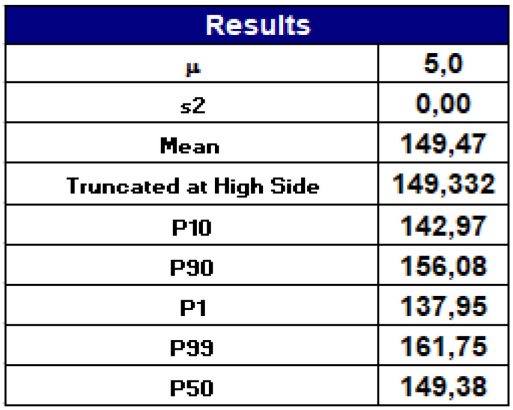

*Figura 12: Tabla log normal con valores del factor volumétrico de gas*

| Pressure      |                    | <b>P/Z</b>     | <b>Gas FVF</b> | Density              | Compress   |  |
|---------------|--------------------|----------------|----------------|----------------------|------------|--|
| (psia)        | z                  | (psia)         | ft^3/Mscf)     | (lbm/ft^3)           | (10^6/psi) |  |
| 2290          | 0,849              | 2699           | 6.435          | 7,572                | 441.64     |  |
| 2161          | 0.850              | 2543           | 6.827548       | 7,137                | 441,64     |  |
| 2161          | 0.850              | 2543           | 6,827548       | 7,137                | 441,64     |  |
| Viscosity     | m(p)               | <b>Gas FVF</b> | <b>Gas FVF</b> | Gas FVF              | Density    |  |
| $\mathsf{cp}$ | (psia^2/cp)        | (rbbls/Mscf)   | scf/rbbls      | scf/ft <sup>^3</sup> | (psi/ft)   |  |
| 0.01774       | 3,8904E+08         | 1,15           | 872.5          | 155.4                | 0.053      |  |
| 0.01729       | 3,5043E+08         | 1,22           | 822.3          | 146.5                | 0,050      |  |
| 0.01729       | 3,5043E+08         | 1,22           | 822.3          | 146.5                | 0,050      |  |
| 0.01764       | 3.8025E+08         | 1,16           | 861.3          | 153,4                | 0,052      |  |
| 0.01800       | 4,1082E+08         | 1,11           | 899.7          | 160.2                | 0,054      |  |
|               | 0.01835 4.4208E+08 | 1.07           | 937.4          | 167.0                | 0.057      |  |
|               | 1/FV               | Densidad       |                |                      |            |  |
| m3/m3         |                    | gr/cm3         |                |                      |            |  |
| 006435        | 155,4011           | 0,121296       |                |                      |            |  |
| 0.006828      | 146,4655           | 0,114321       |                |                      |            |  |
| 0.006828      | 146.4655           | 0.114321       |                |                      |            |  |
|               |                    |                |                |                      |            |  |

*Figura 13: Tabla de la compañía Pampa Energia para el cálculo de factores volumétricos*

<span id="page-28-0"></span>Factor de recuperación

Se utilizaron valores de factor de recuperación promedio para yacimientos de gas convencional, saturación de gas y factor volumétrico de gas acordes con el área de estudio.

Los valores utilizados fueron: de p90 y p10, un factor de recuperación de 50% y 77% respectivamente.

# <span id="page-28-1"></span>Estimación de recursos utilizando la distribución Log Normal

La estimación probabilística de recursos de un proyecto exploratorio utilizando la fórmula de distribución log normal, al igual que en la metodología gráfica, se basa en obtener la distribución para cada uno de los parámetros de la fórmula volumétrica, introduciendo los parámetros mínimos y máximos (p10 y p90). Estas distribuciones se combinan para obtener la distribución de recursos de un prospecto. Esta metodología, al igual que la estimación de recursos del factor de éxito geológico, se integran en una planilla Excel denominada "Reserva y Riesgo" (Figura 25). La planilla trabaja con las fórmulas de la media estadística:

(e  $v+\sigma/2$ )

Donde ν: Ln P50 y σ: Ln (P16/P50).

Para la estimación de recursos, se utilizaron los valores de cada parámetro anteriormente obtenidos (Figura 24).

|               | p90    | p10    |
|---------------|--------|--------|
| Area (km2)    | 52.4   | 10     |
| Net pay (m)   | 24     | 6      |
| Porosidad (%) | 18     | 8      |
| Sg (%)        | 73     | 45     |
| 1/Bb          | 156.08 | 142.97 |
| <b>RF (%)</b> | 77     | 50     |

*Figura 24: P90 y P10 de los diferentes parámetros involucrados en el cálculo de recursos*

#### <span id="page-29-0"></span>Resolución

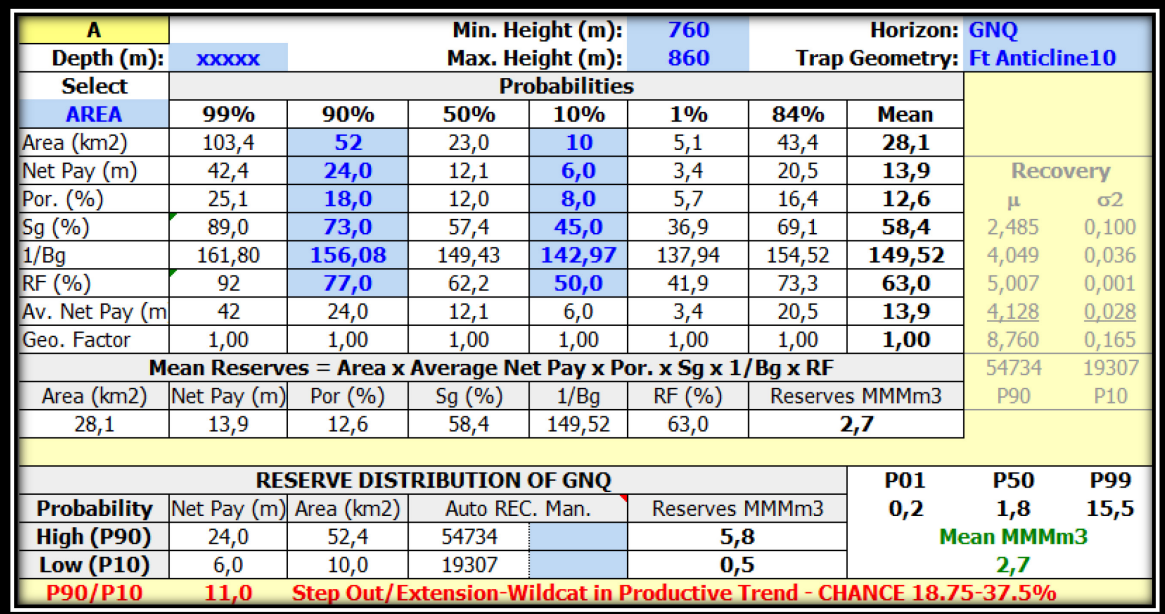

*Figura 14: Planilla de reserva y riesgo*

Se obtuvieron como resultado recursos mean de 2,7 MMMm<sup>3,</sup> con un P10 de 0,2 MMMm<sup>3</sup> y un P90 de 15,5 MMMm<sup>3</sup> **.**

# <span id="page-30-0"></span>Método gráfico

Fue desarrollado por E. Capen, R. Megill y P. Rose (1985), y permite combinar por multiplicación las distribuciones de todos los parámetros de la fórmula volumétrica, para así poder obtener la distribución de recursos. Esta metodología asume que todos los parámetros tienen una distribución log normal y que no hay grandes diferencias entre sus varianzas.

Para el desarrollo de este se ploteó cada parámetro en papel log-probabilístico, los máximos y los mínimos P90% y P10% respectivamente.

#### <span id="page-30-1"></span>Resolución del método gráfico

Una vez obtenidas las rectas y con sus respectivos valores (Figura 27), por corresponder a una distribución log- normal, se multiplicaron los P70% y P30% de cada parámetro para obtener el P90% y P10% respectivamente. Para obtener el P50% se multiplicaron directamente los P50% de cada parámetro.

Finalmente se aplican estos valores para calcular las recursos mean (Figura 26).

|                          | Probability Grid Lines              |          |                 | Plot Distribution with P10, P30 |                 |                  |                     |               |                       |
|--------------------------|-------------------------------------|----------|-----------------|---------------------------------|-----------------|------------------|---------------------|---------------|-----------------------|
| Probability              | x                                   | Ÿ        | X               | Ÿ                               |                 | Labels           |                     |               |                       |
| 1%                       | 0.10                                | $-2,326$ | 5,10            | $-2.326$                        | P01             | Area             |                     |               |                       |
| $\overline{\mathcal{V}}$ | 1,000.00                            | $-2,326$ | 10              | $-1,282$                        | P <sub>10</sub> | 3.1              |                     |               |                       |
| $2\%$                    | 1,000.00                            | $-2,054$ | 52              | 1.282                           | P90             | 0.4              |                     |               |                       |
| 2%                       | 0.10                                | $-2.054$ | 102             | 2,326                           | P <sub>39</sub> |                  |                     |               |                       |
| 5%                       | 0.10                                | $-1,645$ | 28,1            | 0,32                            | 63%             | Mean             | Calculo de Recursos |               | Calculo de reservas   |
| 5%                       | 1,000.00                            | $-1,645$ |                 |                                 |                 |                  |                     |               |                       |
| 10 <sub>2</sub>          | 1,000,00                            | $-1,282$ | 3,41            | $-2,326$                        | P01             | Noav             |                     |               |                       |
| 10%                      | 0,10                                | $-1,282$ | 6               | $-1.282$                        | P10             | 2,5              |                     | 28.1 Km2      | 28100000 m2           |
| 20 <sub>2</sub>          | 0.10                                | $-0.842$ | 24              | 1,282                           | P <sub>30</sub> | 0.3 <sup>°</sup> |                     | 13.9 m        | $13.9$ m <sup>2</sup> |
| 20%                      | 1,000.00                            | $-0.842$ | 42              | 2.326                           | P <sub>39</sub> |                  |                     | $12.6 \times$ | 0.116                 |
| 30<                      | 1,000.00                            | $-0,524$ | 13, 9           | 0,27                            | 61%             | Mean             |                     | $58.3 \times$ | 0,58                  |
| 30<                      | 0.10                                | $-0.524$ |                 |                                 |                 |                  |                     | 149.5         | 149.5                 |
| 40%                      | 0.10                                | $-0,253$ | 5,75            | $-2.326$                        | P01             | Phi              |                     | $62.9 \times$ | 0,629                 |
| 40%                      | 1,000.00                            | $-0.253$ | 8               | $-1,282$                        | P <sub>10</sub> | 2.5              |                     |               | 2471149050            |
| 50%                      | 1,000.00                            | 0.000    | 18              | 1.282                           | P90             | 0.1              |                     |               |                       |
| 50%                      | 0.10                                | 0,000    | 25              | 2,326                           | P <sub>39</sub> |                  |                     |               | 2,47 MMMm3            |
| 60%                      | 0.10                                | 0.253    | 12.6            | 0.16                            | 56%             | Mean             |                     |               |                       |
| 60%                      | 1,000.00                            | 0,253    |                 |                                 |                 |                  |                     |               |                       |
| 70<                      | 1,000,00                            | 0,524    | 36,93           | $-2,326$                        | P01             | So.              |                     |               |                       |
| 70%                      | 0.10                                | 0.524    | 45              | $-1.282$                        | P <sub>10</sub> | 4.0              |                     |               |                       |
| 80%                      | 0.10                                | 0.842    | $\overline{73}$ | 1.282                           | P <sub>30</sub> | 0.0              |                     |               |                       |
| 80<                      | 1,000,00                            | 0.842    | 89              | 2,326                           | P <sub>33</sub> |                  |                     |               |                       |
| 90 <sub>2</sub>          | 1,000.00                            | 1,282    | 58,3            | 0.09                            | 54/             | Mean             |                     |               |                       |
| 90<                      | 0.10                                | 1,282    |                 |                                 |                 |                  |                     |               |                       |
| 95%                      | 0.10                                | 1,645    | 137,94          | $-2,326$                        | P01             | 1/Bo             |                     |               |                       |
| 95%                      | 1,000.00                            | 1,645    | 142,97          | $-1,282$                        | P <sub>10</sub> | 5,0              |                     |               |                       |
| 98%                      | 1,000,00                            | 2.054    | 156.08          | 1,282                           | P90             | 0.0.             |                     |               |                       |
| 98%                      | 0.10                                | 2.054    | 162             | 2,326                           | P99             |                  |                     |               |                       |
| 99%                      | 0.10                                | 2,326    | 149.5           | 0.02                            | 51x             | Mean             |                     |               |                       |
| 99%                      | 1,000.00                            | 2,326    |                 |                                 |                 |                  |                     |               |                       |
|                          |                                     |          | 41,92           | $-2.326$                        | P01             | <b>FR</b>        |                     |               |                       |
|                          | Overall Min & Max X Values for Plot |          | 50              | $-1,282$                        | P <sub>10</sub> | 4.1              |                     |               |                       |
| min                      | 0,100                               |          | $\overline{77}$ | 1.282                           | P90             | 0.0              |                     |               |                       |
| max                      | 1,000.00                            |          | $\overline{32}$ | 2,326                           | P <sub>39</sub> |                  |                     |               |                       |
|                          |                                     |          | 62,9            | 0.08                            | 53%             | Mean             |                     |               |                       |

*Figura 15: Tabla del metodo grafico*

S<

e obtuvo como resultado de recursos mean 2.47 MMM $m^3$ .

<span id="page-31-0"></span>Recursos y parámetros graficados en tabla Log-Probabilística

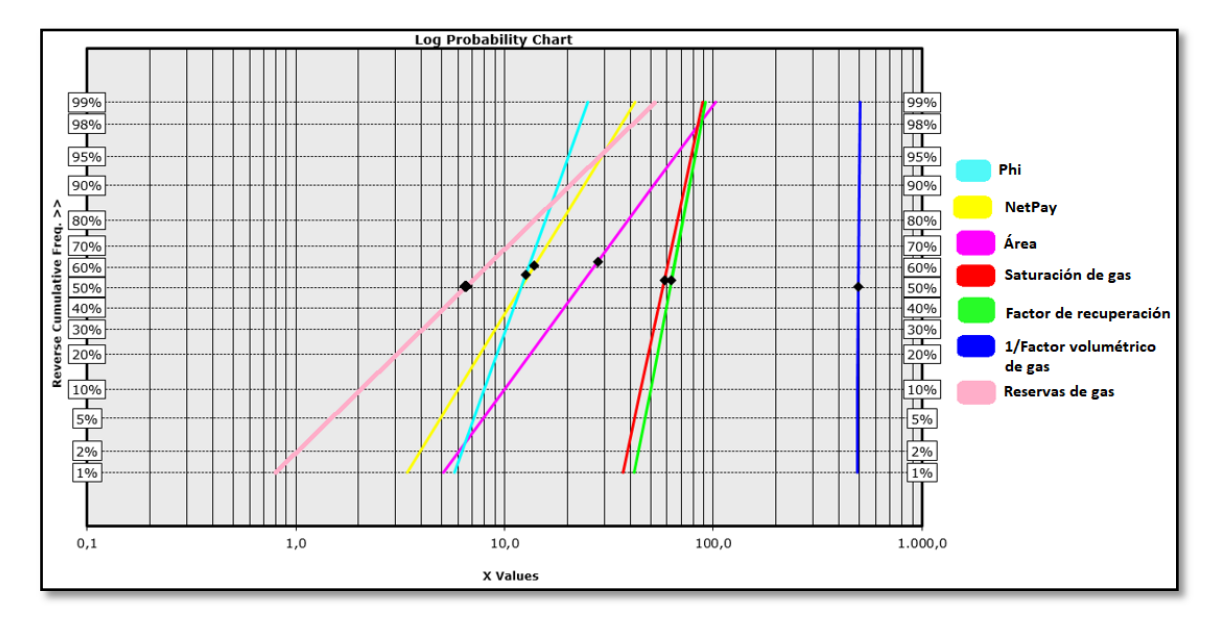

*Figura 16: Parámetros ploteados en tabla log-probabilistica*

# <span id="page-32-0"></span>Análisis de Riesgo

El análisis de riesgo se realiza para estimar la probabilidad de descubrimiento de hidrocarburo en un prospecto. El riesgo es el geológico, que exista una acumulación de hidrocarburos producibles.

La metodología aplicada es la multiplicación de los factores, donde se evalúan elementos geológicos críticos o factores geológicos de control:

- Roca Madre
- Roca Reservorio
- Trampa / Sello
- Timing / Migración

Cada uno de estos factores se evalúa con un número entre 0 y 1, siendo 1 la certidumbre total de su existencia y 0 la certeza total de su ausencia, estos son independientes entre sí y la no existencia de uno de ellos condena automáticamente la posibilidad de existencia de hidrocarburos (si la probabilidad de uno es cero, todo el suceso resulta en 0).

Para evaluar los factores, se usan guías "risk check list" (Otis y Scheidersmann, 1997) que se pueden utilizar para reducir la subjetividad en la estimación. Cualquiera de los factores del Play que ocurren, se estiman analizando primero la información disponible (Figura 28). La lista de verificación de evaluación de riesgo fue diseñada para asistir al geocientista a examinar la mayor cantidad de información posible. Ésta es categorizada con 4 factores de riesgo con varios subelementos.

|                | <b>A. SOURCE ROCK</b><br>1. Capacity for HC charge (within fetch area)<br>Presence and volume of source rock<br>Thickness<br>Areal extent<br>Number of distinct source horizons<br>Continuity<br>Known HCs in area (fields, wells, seeps)<br>Organic richness (TOC, S <sub>1</sub> +S <sub>2</sub> , etc.)<br>SPI<br>Kerogen type<br>Type I - lacustrine, oil prone<br>Type II - marine, oil & gas prone<br>Type II - gas prone<br>Type IV - Inert | <b>B. RESERVOIR</b><br>1. Presence<br>Lithology<br>Distribution<br>Depositional model (sequence stratigraphic<br>framework)<br>2. Quality (Capacity for stabilized flow)<br>Lateral continuity and extension<br>Thickness and vertical cyclicity<br>Heterogeneity<br>Porosity ranges and types<br>Permeability ranges and types<br>Fracture potential and preservation<br>Diagenetic characteristics |
|----------------|----------------------------------------------------------------------------------------------------|----------------------------------------------------------------------------------------------------|
|                | 2. Source rock maturity<br>Source rock data $(R_0, T_{max}, E1)$<br>Determine whether source rock in fetch<br>has generated HCs                                                                                                    |                                                                                                    |
| <b>C. TRAP</b> | 1. Trap definition (confidence in data)<br>Number and location of seismic lines<br>Quality (resolution) of seismic data<br>Reliability (velocity complications, misties)<br>Lateral velocity gradients<br>Integration of gravity, magnetic, seismic and<br>well log information                                                                                                    | <b>D. TIMING AND MIGRATION</b><br>1. Timing<br>Timing of reservoir, seal and trap development<br>relative to that of HC generation and<br>migration<br>Maturation model (burial history,<br>paleogeothermal regime)<br>Thermal gradients (BHT, heat flow, lithology)                                                                                                    |
|                | 2. Trap characteristics<br>Type of trap (anticlinal, fault, etc.)<br>Amount of four-way closure<br>Amount and type of other closure<br>Compartmentalization by faulting<br>Alternate non-closing interpretations                                                                                                    | 2. Migration Pathways<br>Position of trap with respect to kitchen/fetch<br>area<br>Amount of source rock in the oil window<br>within fetch area<br>Migration style (vertical or lateral)<br>Migration distance required (vertical and                                                                                                    |
|                | 3. Seal<br>Top seal<br>Lithology and ductility<br>Thickness<br>Continuity<br>Curvature over trap<br>Degree of fracturing or faulting<br>Fault seal<br>Fault type<br>Amount of throw<br>Time(s) of movement<br>Depth and pressure<br>Lithologies juxtaposed<br>Dip of beds across fault<br>Potential for sealing gouge<br>Stratigraphic seal - bottom or lateral<br>Other seals - diagenetic, pressure, etc.                                        | lateral)<br>Migration conduits and barriers/migration style<br>Connection of pathways to reservoir<br>3. Preservation/Segregation<br>Post entrapment tectonism or faulting<br>Displacement of oil by water or gas<br>Biodegradation<br>Thermal cracking<br>Preferential migration of gas                                                                                                    |

*Figura 28: Guía "risk check list" (Extraído de Otis y Scheidersmann, 1997)*

La hoja de trabajo de evaluación de riesgo (Figura 29) registra nuestra evaluación de los elementos de los factores de riesgo, los cuales son expresados como "desfavorable, cuestionable, neutral, alentador y favorable".

Con escasa información, la evaluación se basa en la evaluación de analogías y la probabilidad de que este se refleje en un modelo.

Como los datos son adquiridos, empezamos a desarrollar opiniones apoyado por los datos. Estas opiniones pueden ser positivas (alentador o favorable) o negativas

(cuestionables o desfavorables). A los factores con igual probabilidad de resultados positivos o negativos se les da una probabilidad de ocurrencia de 0,5.

| Unfavorable Questionable<br>Neutral<br>Encouraging Favorable<br>A. Source Evaluation:<br>1. Capacity for HC Charge<br>2. Source Rock Maturity<br>3. Other                                                                                                    |
|----------------------------------------------------------------------------------------------------|
|                                                                                                    |
| Unfavorable Questionable<br>Neutral<br>Encouraging Favorable<br><b>B.</b> Reservoir Quality:<br>1. Presence<br>2. Quality (for stab. flow)<br>3. Other                                                                                                    |
| Unfavorable Questionable<br>Neutral<br>Encouraging Favorable<br>C. Trap Integrity:<br>1. Trap Definition<br>2. Trap Characteristics<br>3. Seal - Vertical & Lateral<br>4. Other                                                                                                    |
| Unfavorable Questionable<br>Neutral<br>Encouraging Favorable<br>D. Timing/Migration:<br>1. Timing<br>2. Migration Pathways<br>3. Preservation<br>4. Other                                                                                                    |
| For any Risk Factor, the "weakest" element determines the Risk                                                                                                    |
| < 0.30<br>Risk Factor contains unfavorable element(s)<br>$0.30 - 0.50$<br>One or more elements questionable<br>Elements unknown or no definitive data (Neutral)<br>0.50<br>$0.50 - 0.70$<br>All elements at least encouraging to favorable<br>> 0.70<br>All elements well documented and encouraging to favorable |
| Unfavorable<br>Questionable Neutral<br>Favorable<br>Encouraging<br>0.2<br>0.3<br>0.6<br>0.7<br>0.1<br>0.5<br>0.8<br>$0.9^{\circ}$<br>0.4<br>Model based<br>$\leftarrow$ Model supported by data/analog ----- $\rightarrow$<br>Model fully documented by data from prospect area ------------------                |

*Figura 2917: hoja de trabajo de evaluacion de riesgo (Extraído de Otis y Scheidersmann, 1997)*

Finalmente, se cuenta con un esquema general (Figura 30) de factores de riesgo. El mismo cuenta con 5 categorías amplias y generales que permiten no sólo caracterizar el riesgo, sino también reducir los argumentos poco prácticos sobre números específicos (Otis y Scheidersmann, 1997).

- Riesgo muy bajo (Probabilidad entre 0.5 y 0.99, mejor que 1: 2). Todos los factores de riesgo son favorables. Esta categoría se asocia con pozos que prueban el play junto a (<5 km) la producción existente.
- Riesgo bajo (Probabilidad entre 0.25 y 0.5, entre 1: 4 y 1: 2). Todos los factores de riesgo son alentadores a favorables. Esta categoría está asociada a los pozos que prueban los play cerca de la producción existente (5-10 km).
- Riesgo moderado (Probabilidad entre 0.125 y 0.25, entre 1: 8 y 1: 4). Dos o tres factores de riesgo son alentador a favorable: uno o dos factores son alentador o neutral. Esta categoría está asociada con pozos probando nuevos play en cuencas productoras o play probadas lejos de la producción existente (> 10 km).
- Riesgo alto (Probabilidad entre 0.063 y 0.125, entre 1:16 y 1: 8). Uno o dos factores de riesgo son alentador: dos o tres factores son neutrales o alentando a los neutrales. Esta categoría es a menudo asociada con pozos probando nuevos plays en la producción en cuencas alejadas (> 20 km) de la producción existente o plays en un área no probada.
- Riesgo muy alto (Probabilidad entre 0.01 y 0.063, peor que 1:16). Dos o tres factores de riesgo son no mejor que neutral, con uno o dos factores cuestionables o desfavorables. Esta categoría suele estar asociada con pozos probando nuevos play en zonas alejadas de la producción existente (> 50 km).

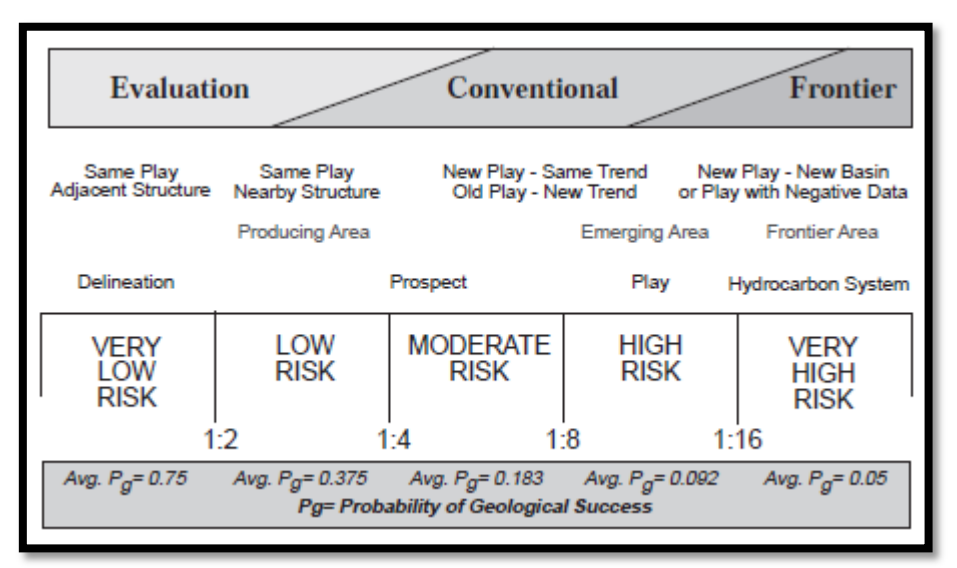

*Figura 30 : "Esquema general" de factores de riesgo (Extraído de Otis y Scheidersmann, 1997)*

El factor de éxito definido de esta manera, lo que evalúa o "tasa" es la "Probabilidad de éxito geológico o factor de éxito geológico".

El factor de éxito (FE) se indica como un valor entre 0 y 1 que expresa la probabilidad de descubrimiento.

Definiremos a continuación cómo se propone evaluar cada uno de los factores geológicos.

<span id="page-36-0"></span>Evaluación del Análisis de Riesgo

<span id="page-36-1"></span>Roca Madre

#### Capacidad de Carga:

Como dato a destacar, se conoce como dato previo la presencia de hidrocarburos (gas) en las 3 perforaciones dentro del área prospectada, lo que indica que existió capacidad de carga dentro del área de estudio. Debido a la falta de datos, puede resultar difícil suponer con seguridad cómo funcionó esta capacidad de carga. Si el hidrocarburo migró a través de la falla, es probable la hipótesis de que éste se encuentre sólo en la zona donde están los pozos, ya que dos de ellos están cercanos a la falla, y el tercero en una zona más alta, destacando además que tanto las fallas como los pozos se ubican cerca del eje axial de la estructura. Si así fuera, y la capacidad de carga no fue óptima para llenar toda la estructura, es probable que los flancos de ésta no tengan hidrocarburo.

Evaluación: 0.5

Madurez de la Roca Madre:

No se cuenta con datos de TOC (Carbono Orgánico Total), tipo de kerógeno ni SPI (Índice de Potencial de la roca madre), pero debido a la presencia de hidrocarburos se puede deducir que se dieron efectivamente las condiciones necesarias para poder confirmar la madurez de la roca madre.

Debido a que los datos de producción con los que se cuenta son directos y positivos, se le determina un valor de 100% de probabilidad a la Roca Madre.

Evaluación: 1

#### <span id="page-37-0"></span>Trampa

Confianza en los datos:

Se cuenta con una sísmica 3D, con un número total de 501 inlines y 350 crosslines.

Evaluación: 0,9

Característica de la trampa:

La trampa en general se compone de un espolón anticlinal, el cual no posee un cierre visible dentro del área de estudio. Una interpretación con respecto al cierre de la estructura general es que éste se encuentra hacia el Noroeste de la zona de estudiada, donde no se cuenta con información sísmica. Posee un bajo grado de fallamiento, encontrándose interceptado únicamente por dos fallas de bajo rechazo a lo largo de su eje mayor. Debido a la presencia de hidrocarburo en el "pozo K", el cual se encuentra cercano a la falla de mayor dimensión, se podría deducir en un principio que el carácter de la misma podría ser sellante sobre el reservorio estudiado. No se define un cierre estructural del bloque evaluado, pero se tasa con 0,6 (alentador) porque se presume que la estructura podría resolverse en dirección oestenoroeste.

Evaluación: 0,6

#### Sello:

En base a la evaluación petrofísica realizada anteriormente, se encontraron en el tope superior del área de estudio (nivel 1) sectores donde los valores de gamma ray eran entre 10 y 20 API, y valores de PEF entre 4 y 5 barns/electrón. Estos valores podrían sugerir la presencia de capas de anhidrita/yeso, pudiendo actuar como un muy buen sello pero, debido al poco espesor y a la resolución sísmica, no es posible seguir este sello a través de la sísmica. Tampoco se debe descartar la idea de que esos valores de gamma ray y PEF pudiesen significar también la presencia de calizas.

Además, a través del mismo método, se observa la presencia de una gran columna de arcilla por encima del área de estudio, la cual podría significar otro posible sello.

Evaluación: 0.7

#### <span id="page-38-0"></span>Reservorio

Presencia: Está dada por litologías arenosas, calculadas anteriormente en la petrofísica, pertenecientes a los niveles 2 y 3 (para los 3 pozos) y al nivel 1 (para el pozo A), con valores de porosidad promedio de 15%.

Su distribución es amplia, ya que el reservorio se encuentra en los 3 pozos estudiados, los cuales están ubicados en diferentes zonas del mapa, abarcando en general la zona noroeste y centro/sureste del área total. Sin embargo, no se encuentran datos sobre su calidad en el resto del área estudio, ya que no se con con información de pozos en la zona suroeste del área.

A pesar de ello, el mismo se pudo seguir claramente en la sísmica, por lo cual se puede confirmar, de manera indirecta, la presencia del reservorio en toda el área de estudio.

#### Evaluación: 1

Calidad: Con respecto a su continuidad lateral y extensión, como se dedujo anteriormente, el reservorio está presente en toda el área, aunque con respecto a su espesor, éste varía dependiendo de la zona y de las formaciones involucradas. De las formaciones inferiores, nivel 3 (reservorio) y nivel 4, los mayores espesores se encuentran en la zona noroeste del mapa (estructuralmente más alta), donde se perforó el pozo A.

De las formaciones superiores, nivel 1 y nivel 2 (reservorio), los mayores espesores se encuentran alrededor de las dos fallas, en el centro del espolón del mapa. Estos sectores se encuentran perforados, en parte, por los pozos Q y K. Esto nos puede indicar que el reservorio no es homogéneo a través de la totalidad del área.

Con respecto a su porosidad, sus rangos son de 10% y 19%, con una media de 15%.

Evaluación: 0.8

#### <span id="page-39-0"></span>**Timming**

Timming y vías de migración: Gracias a la presencia directa de gas en los pozos se puede constatar que hubo timming, asegurando así que el hidrocarburo se generó y migró posteriormente a la formación de la trampa (espolón anticlinal).

Con respecto a las vías de migración, una hipótesis es que podría haber migrado a través de los mismos horizontes que se estudiaron comportándose a la vez como carrier y reservorio, desde una zona estructuralmente más baja.

Como evidencia de esta hipótesis, se conoce que el contacto de gas-agua se ubica a 1650 MD y, si todo este paquete no sufrió levantamiento alguno, el gas se tuvo que originar a mayores profundidades, de por lo menos el doble de ésta, donde podría comenzar la ventana del petróleo.

Esto indicaría también, si es así, una larga distancia recorrida desde donde se originó el gas hasta la trampa, no sólo vertical sino también horizontalmente.

Evaluación: 1

Preservación: 0.9

# <span id="page-40-0"></span>Resolución del análisis de riesgo

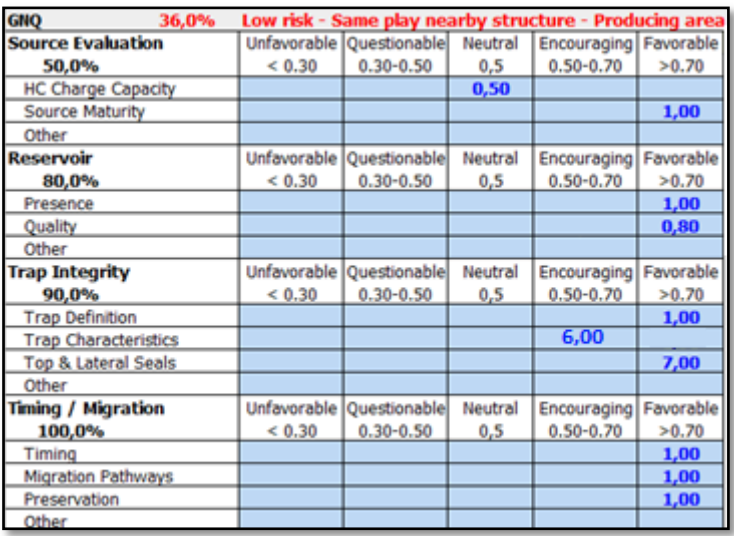

*Figura 31: Evaluación de riesgo*

Finalmente, se obtuvo una chance de éxito de 24% (Figura 31).

# <span id="page-41-0"></span>Resumen final y conclusiones

La estructura del área está conformada por un espolón que posee cierre en 3 direcciones. Se encuentra entre 740m y 980m sstvd, interceptada por dos fallas en el centro de la estructura, con rumbo E-O y un rechazo aproximado de 30m. La misma cuenta con espesores sedimentarios entre 30 y 70 metros.

Luego, mediante el análisis petrofísico, se obtuvo un espesor útil promedio de 16m.

Se analizaron los valores de P10 y P90 para cada uno de los parámetros involucrados en el cálculo volumétrico. Los resultados son los siguientes: área p90: 52,4m y p10: 10m; porosidad p90: 18% y p10: 8%; net pay p90: 24m p10: 6m, sg p90: 73 y p10: 45, factor de recuperación p90: 77% y p10: 50% y factor volumétrico p90: 156,08 y p10: 142,97.

A fines comparativos, se realizaron dos cálculos probabilísticos de recursos a través de la planilla de recursos y riesgo, y se obtuvieron recursos mean de 2.7MMMm<sup>3</sup>. En el caso del método gráfico, las recursos mean fueron de 2.47 MMMm<sup>3</sup>, en general el método grafico pierde exactitud a mayor dispersión de los parámetros de la fórmula volumétrica.

Finalmente, para estimar la probabilidad de descubrimiento del hidrocarburo, se elaboró un análisis de riesgo, analizando cuatro parámetros geológicos y se puntuó cada uno según su chance de existencia.

Debido a la hipótesis que plantea capacidad de carga sólo en el eje axial de la estructura, la roca madre se puntuó en 0.5. Al reservorio se le dio una puntuación mínima de 0.8, ya que no es homogéneo en toda el área, generando dudas de su calidad en los sectores que no están perforados. La trampa y sello tuvieron un puntaje de 0.7, debido a la falta de información acerca de las litologías suprayacentes al reservorio y, por consecuencia, a la dificultad para hacer el seguimiento de éstas en el área. Finalmente, el timing/migración tuvo una puntuación de 1.

Luego de la multiplicación de cada uno de los factores, se obtuvo un éxito de 24%.

Con los datos de recursos y la chance de éxito, se recomienda continuar con la investigación del área, tanto en las zonas del área de estudio que cuentan con espesores similares a donde se encuentran los pozos, como la posibilidad de explorar con sísmica nuevas áreas al noroeste del área de estudio, lo cual podría brindar información acerca del cierre de la estructura.

Bibliografía

Capen, E.C., Megill, R.E. y Rose, P.R., 1984. Evaluating and Managing Petroleum Risk.

Capen, E.C., 1992. Dealing with exploration uncertainties, in R. Steinmetz, ed., The business of petroleum exploration: AAPG Treatise of Petroleum Geology, Cap. 5, pag. 40

Otis R.M., y N. Schneidermann, 1997. A Process for Evaluating Exploration Prospects. AAPG Bulletin, Vol. 71, No. 1 , p 1-7.

Rose P.R., 2001. Risk Analysis and Management of Petroleum Exploration Ventures. AAPG Methods In Exploration Series, NO. 12.

Rose P., Capen E.C., y Clapp R., 1998. Managing & Evaluating Petroleum Risks. Notas de curso in house, Petrorisk Partners- Pecom Energia Neuquen.

Simandoux, P., 1963. Measures Dielectriques en Milieu Poreaux, Application a Mesure des Saturations en Eau, Etude du Comportement des Massifs Argileaux, Revue de lInstitut Francais du Petrole, Issue Supplementaire, pp. 193-215, 1963. Translated in Shaly Sand SWPLA Reprint Volume.

SPE-PRMS, 2007. Petroleum Resources Management System. [https://www.spe.org/industry/docs/Petroleum-Resources-Management-System-](https://www.spe.org/industry/docs/Petroleum-Resources-Management-System-2007.pdf)[2007.pdf](https://www.spe.org/industry/docs/Petroleum-Resources-Management-System-2007.pdf)

Weiner, G. y Welsink H., 2008. Curso Estimación de Reservas y Análisis de Riesgo en Exploración de Hidrocarburos, VII Congreso de Exploración y Desarrollo de Hidrocarburos.